#### UNIVERSIDAD NACIONAL AUTÓNOMA DE MÉXICO **ESCUELA NACIONAL DE ARTES PLÁSTICAS**

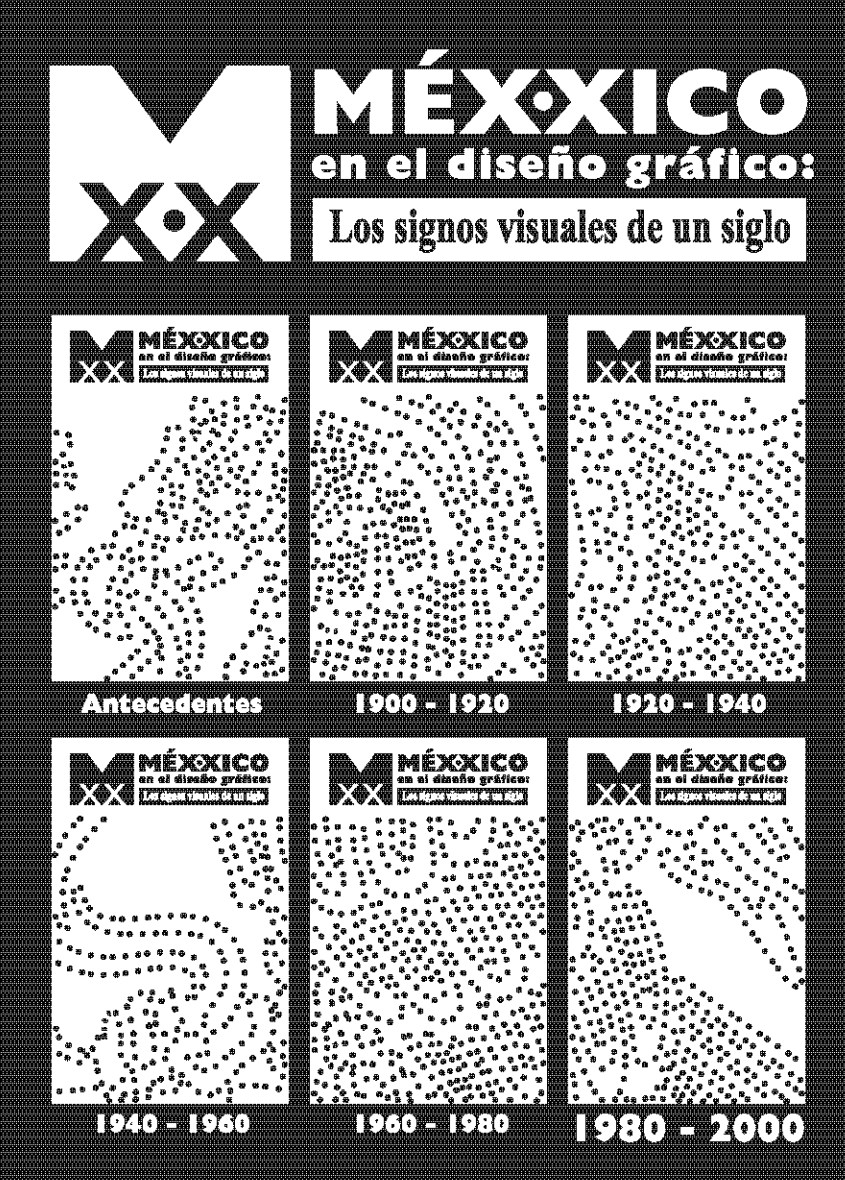

**MéXXico en el diseño gráficos** Los signos visuales de un siglo " (1930-2000) **Compilación Documental del Acervo** 

#### **TESINA**

"Logotipos en México generados en 1980 - 2000"

**Que paraobiene de lituloxier** Lic. en Diseño y Comunicación Visual

> **Brazishen** Mittem Martinez Martinez

**Director de l'estrev Drantuz del Carmen Vilchis Esquivel** 

México, D. E., junio de 2005

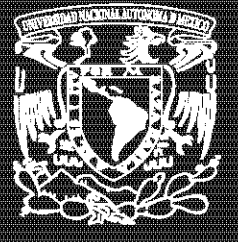

П М R

**EXAUTIV NATONAL DEW.T.NES ELEVATE ANGEL** 

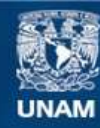

Universidad Nacional Autónoma de México

**UNAM – Dirección General de Bibliotecas Tesis Digitales Restricciones de uso**

#### **DERECHOS RESERVADOS © PROHIBIDA SU REPRODUCCIÓN TOTAL O PARCIAL**

Todo el material contenido en esta tesis esta protegido por la Ley Federal del Derecho de Autor (LFDA) de los Estados Unidos Mexicanos (México).

**Biblioteca Central** 

Dirección General de Bibliotecas de la UNAM

El uso de imágenes, fragmentos de videos, y demás material que sea objeto de protección de los derechos de autor, será exclusivamente para fines educativos e informativos y deberá citar la fuente donde la obtuvo mencionando el autor o autores. Cualquier uso distinto como el lucro, reproducción, edición o modificación, será perseguido y sancionado por el respectivo titular de los Derechos de Autor.

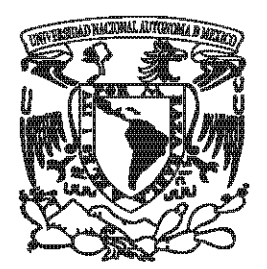

#### UNIVERSIDAD NACIONAL AUTÓNOMA DE MÉXICO

#### ESCUELA NACIONAL DE ARTES PLÁSTICAS

"MéXXico en el diseño grafico: Los signos visuales de un siglo" (1980 - 2000) Compilación Documental del Acervo

#### TESINA

#### "Logotipos en Mexico generados en 1980 - 2000

Que para obtener el titulo de: Lic. en Diseño y Comunicación Visual

> Presenta: Miriam Martínez Martínez

Director de Tesina: Dra. Luz del Carmen Vilchis Esquivel

México, D.F. junio de 2005

A mis padres:

Que han estado en todo momento conmigo, que han tenido la paciencia y confianza en mí, por su infinito apoyo y la inumerable lista de cosas que me han brindado.

Milgracias por todo, bs quiero mucho.

A los maestros: Por la valiosa oportunidad de poder pertenecer en este gran proyecto, y sobre todo por su apoyo a través de mi formación profesional. Muchisimas gracias

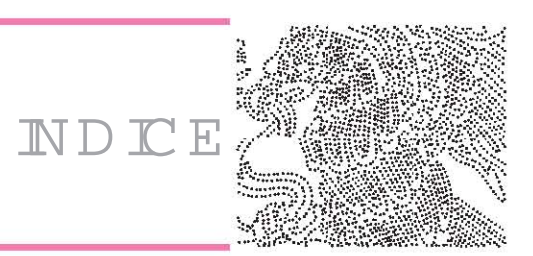

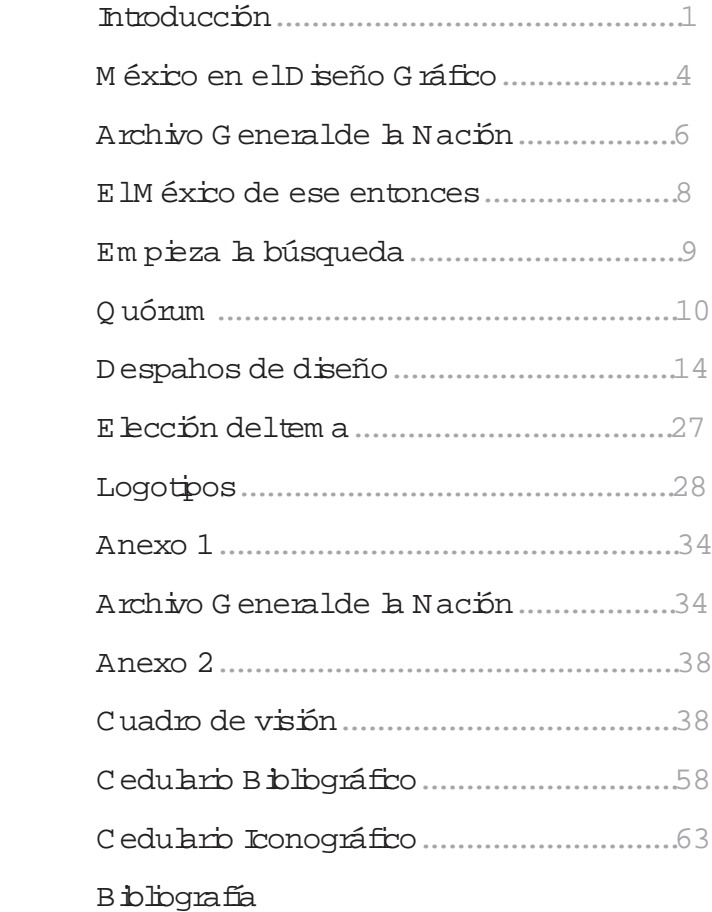

#### Introducción

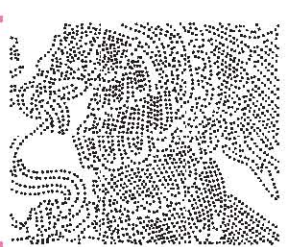

esde que el hombre habitó la tierra ha sentido la necesidad de comunicarse con bs que b rodean, valiéndose de diversos medios para borarb; un ejemplo de elb son las imágenes gráficas. Para elb; es el diseñador el que las transforma para comunicary cumplir un objetivo, por b tanto es elque se encarga de resolver problem as de comunicación visual, es decir, es el creativo capaz de identificary responder a las necesidades reales de algún particular, obteniendo como resultado un texto visual.

Sin embargo el diseño grafico es la organización de la información, pero en general nos hace pensar que tenem os que ser semánticamente correctos, lo cual significa que la solución de un problema nunca esta fuera sino dentro del problem a, así cuanto más sepa uno del problem a más podemos resolverlo.

E loroyecto de investigación de México en el diseño gráfico llamado *"Los signos visuales de un siglo"* tiene como objetivo realizar una revisión histórica e iconográfica de la producción de diseño gráfico en el siglo XX, en está investigación permitió ver como el diseño a estado presente en nuestro ir y devenir de nuestra vida, y tratar de comprender como bs acontecimientos que se suscitaron a b largo de nuestra historia que han dado una identidad muy peculiar a nuestro país han influido o influyen actualmente de alguna forma en el campo del diseño gráfico, el cuál se ha manifestado en un diverso abanico de medios y ha sido representado de acuerdo a las condiciones de las épocas o etapas y estilos de nuestro país.

Si echamos un vistazo a la historia política, económica y social de México podemos encontrar una serie de eventos que le han dado el carácter al diseño grafico que conocemos en la actualidad y podemos darnos cuenta que ha ido evolucionando; sin duda lo han ido enriqueciendo a lo largo de nuestra formación como nación. Según las condiciones y circunstancias políticas económicas, personales o sociales el diseño cobra distintos

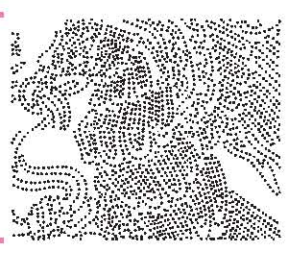

sentidos en su interpretación.

Actualmente la implacable globalización hace que las empresas luchen cada día por serme pres en su ramo y así ganar un mercado más competitivo, optando por diversos medios para bgrar sus objetivos, y es bien sabido que el diseño desempeña un papel importante en la sociedad y puede hacer cosas maravillosas en la economía, y gracias a esto el diseño se vuelve más esencial y cobra un me prieconocimiento día con día.

La tecnología ha influido de forma decisiva en la evolución del diseño gráfico, y ha traído consigo una diversidad de técnicas, que han cambiado la forma de hacer y presentar diseño con el uso de materiales múltiples, es decir con el tiempo pasó de ser diseño en restirador a diseño en computadora. Más sin embargo el conocimiento hace la diferencia entre un profesionaly un operador improvisado.

Como ya mencionamos eldiseñador resuelve problemas de comunicación visual proyectándo bs en textos visuales para ello el texto visual "es la unidad pertinente de comunicación grafica, que integra la gramática visual, los géneros, los códigos y discursos en una estructura coherente (y variable) de signos que comprenden las intenciones comunicativas de un diseño visual cuyos elem entos y formas de articulación son múltiples en virtud de que constituye una estrategia dinámica de comunicación y tiene intenciones pragmáticas especificas, desarticularlo equivaldría a la tergiversación del mensaje"*(1) .* Entonces podemos decirque el diseñadores elmediador entre el emisor externo y el medio, sus funciones son las de analizar la necesidad, semantizar, codificar y configurar el mensaje, es decir, el diseñador define la función denotativa y connotativa de la comunicación. El diseño grafico como parte de la comunicación visual, esta constituido por discursos y géneros: El discurso: se entiende como un sistema de comunicación y una unidad máxima de determinantes del texto visual por bs fines a bs que está destinada.

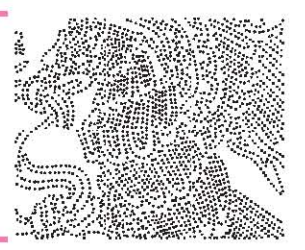

En la comunicación grafica se pueden mencionar bs siguientes tipos de discurso: Discurso publicitario,propagandístico, educativo, plástico, ornamental, perverso e híbrido.

Las diversas manifestaciones del discurso permiten concebir el género y organizarlos por sus características físicas y sus condiciones de configuración, producción y reproducción. Agrupándo bs en bs siguientes géneros:

Genero Editorial, paraeditorial, extraeditorial, informativo e indicativo, omamental, narrativo linealy narrativo no lineal. En este caso citaremos el género informativo e indicativo: "Comprende aquellos objetos impresos -con materiales diversos como soportes de impresión- cuyo diseño grafico se basa en imagen, proporcionan información aunque carezcan de texto, suelen utilizar el recurso de la representación simbólica y su permanencia es de largo plazo, suelen tener una proximidad media con el receptor" (2) en else encuentran:

- •
- Arquigrafía<br>Imagen institucionalo empresarial<br>Bentidad corporativa<br>Sistemas de identificación<br>Sistemas museográficos. •
- •
- •
- •
- •

Los diferentes factores que han llevado al diseño gráfico han servido para ver su evolución tanto gráficamente así en su reconocimiento como disciplina, también hacer notar que cada día esta más inmerso en diversos ámbitos de nuestras vidas repercutiendo en la forma de percibir elm undo que nos rodea. La importancia del diseño no puede pormenorizarse.

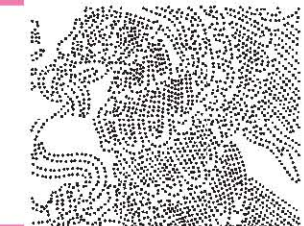

## México en eldiseño gráfico

El proyecto de investigación de México en el diseño gráfico llamado "Los signos visuales de un siglo" tiene como objetivo realizar una revisión histórica e iconográfica de la producción de diseño gráfico en el siglo XX, Un proyecto muy interesante y ambicioso, que permitía relacionarse desde una perspectiva histórica la evolución del diseño gráfico.

Ubicaremos las etapas en que fueron planteados bs antecedentes del diseño gráfico en México

- · *Del grabado y la litografía a los caracteres móviles* -Del porfiriato a la revolución (1900-1920) -Entre los victorianos y el Art Nouveau (Arts & Crafts)
- · *Fotograbado, rotativa y offset* -Contexto sociocultural: Del maximato al nacionalismo (1921-1940) -Entre el Dadá y la Bauhaus
- · *Plumilla, regla y compás y tiralíneas* -Contexto sociocultural: (1941-1960) Modernización o el Milagro Mexicano -Entre el estilo tipográfico y el suizo internacional
- · *Plásticos transferibles, rapidógrafos y galeras* -Contexto sociocultural: (1961-1980) Desarrollismo, Desanolo Estabilizador, movimientos y fin del Milagro Mexicano -Entre el estilo revolucionario y el ecléctico
- · *Del restirador al desktop y del lápiz al ratón* -Contexto sociocultural: globalización (1981-2000) -Entre el postmodernismo y el revival electrónico.

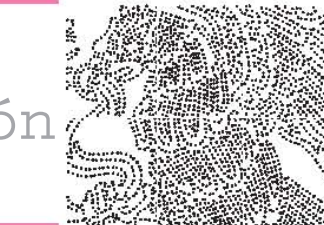

#### Archivo Generalde la Nación

na vez asignado el acervo; se extendió una carta de presentación dirigida al archivo en particular; en este caso el Archivo General de la Nación se iniciaba la búsqueda para recavar la información requerida y más, en un cedulario expedido por tu asesor.

Consultando su página de Internet se pudo hallar bs horarios y días de servicio, los servicios con los que contaba y cerciorarse de donde estaba ubicado, así como también proporcionaba a grandes rasgos la información que resguardaban que en su gran mayoría la documentación había sido producida por organismos o entidades de gobiemo, es decir, docum entos públicos. En la visita personalmente al Archivo general de la nación se busco primero la forma de acceder al material referido, el primer paso era registrarse, siendo que es una entidad que conserva bienes nacionales de dominio público puede ser consultado por todo ciudadano mexicano, así como por extranjeros debidamente acreditados, y había que dirigirse al centro de referencias; aquí te expedían la credencial que te permitía el acceso a dicha sala y mas ade lante a las demás, en ella se encontraban bs catálogos que te ofrecían las clasificaciones para ubicar tu docum ento y posteriormente dirigirte a la sala correspondiente de acuerdo de tu necesidad de investigación, también con ese registro puedes contar con el servicio de orientación y asesoría, así como el de biblioteca especializada en Historia de México, la colección del diario oficial de México, así también con el servicio de hemeroteca entre otros. (ver el cedulario en el anexo 1).

Consultando un catábgo general se encontraron 322 grupos de documentales, con su respectivo número de referencia; este nos traslado a un siguiente catálogo para encontrar otro número de clasificación, para después dirigite a la galería de tu interés. Se boalizaron 7 galeríasque resguardaban archivos de:

\*Galeria 1.-Seguridad Nacional

 -Direcciones de Investigaciones Políticas y Sociales -Dirección Federal Seguridad

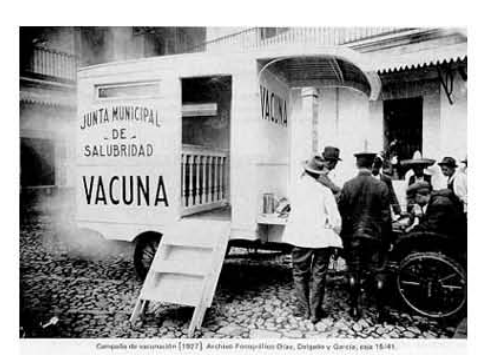

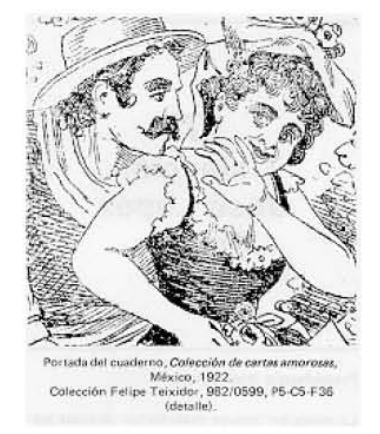

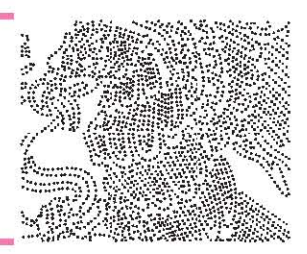

 $\mathbf{E}_{\mathbf{n}}$  n  $\mathbf{h}$  presentación se dieron a conocer  $\mathbf{b}$ s profesores que intervendrían, y quienes iban asesorar en el transcurso de la investigación, siendo la Dra. Luz del Carmen Vilchis la que encabezaba el proyecto, además de brindarnos la gran oportunidad a nosotros como estudiantes de poder participar y ser parte de este proyecto que permitía involucrarse en bs in maginables ámbitos del desarrollo del diseño y en algunos casos contar con el privilegio de conocera persona es que han tenido una gran participación en eldiseño.

El proyecto ya tenía tiempo atrás de haber surgido, se buscaba obtener la elaboración de: cinco libros que acogieran el análisis de la información y el material iconográfico recabado, ubicados éstos, en su respectivo contexto histórico.

Una exposición del material iconográfico, que se seleccionara en elm arco de los discursos y géneros del diseño gráfico, rescatando lo más significativo de cada época histórica investigada en México durante el siglo XX con la publicación de un catálogo de la exposición. También se realizaría un compendio de diseñadores gráficos mexicanos. En el que se diera a conocer brevem ente el curriculum de cada diseñador y una in agen de su trabajo profesional com o comunicador visual. Asimismo, se buscaba beneficiar, en las diferentes etapas de la investigación a un número significativo de alumnos, mediante la realización de servicio social y titulación.

Una vez presentados bs profesores que ban a pertenecer al proyecto, se explico bs requisitos que debidamente se tenía que cubrir, es decir, todo el trámite académico que se haría posteriormente. , cubierto bs puntos prosiguieron a asignar acervos para una recopilación de datos que pudieran dar paso a la investigación

Se trataba de poder ubicar fuentes que ofrecieran un panoram a general de información concerniente al diseño sin importar si era importante, o irrelevante, el objetivo era encontrar las manifestaciones del diseño en diversos medios.

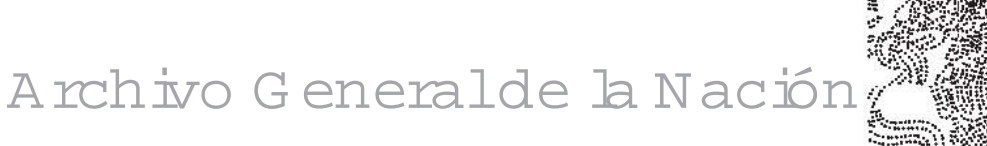

- \*Galeria 2. -Documentación de la Administración Pública (1910-1985)
- \*Galeria 3. -Documentación de la administración Pública (1910-1994)
- \*Galeria 4.- Documentación de Instituciones Cobnales
- \*Galeria 5.- Documentación de la administración Pública (1821-1910)
- \*Galeria 6.- Documentación de la Administración Pública (cuestiones hacendarías siglos XVI<sub>v</sub>XX)

\*Galeria 7.- Archivos y colecciones particulares \*Centro de Información Gráfica que resguarda archivo fotográfico, cartografía, genealogía,

mapoteca, video y sonido. (Para más información)<br>acerca de las colecciones que resguarda el Archivo General de la Nación ver el cedulario en elanexo 1)

Ya llenado el cedulario del acervo se prosiguió a su entrega. En la siguiente entrevista se comento como nos había ido en la travesía al acervo asignado. Se prosiquió con nuevas actividades que continuarían la investigación no sin antes leer bs libros que nos darían las bases para poder adentrarnos al tema y el sentido para poder entendernos sobre la marcha del proyecto. Los libros a leer fueron La historia mínima de México y el libro Diseño Universo de Conocimiento

Ya instalados con un asesory un grupo de siete personas incluyéndome, nos asignaron la etapa de 1980 al 2000 denominada del *Del restirador al desktop y del lápiz al ratón* aquí los años establecidos se repartieron entre los integrantes del equipo, correspondiendo a cada persona tres años, atañéndome los años de 1983 a 1985. Ahora había que empezar la indagación en todos bs medios posibles para poder boalizar bs eventos más in portantes y poder así lenar nuestro cuadro de visión..El cual contenía datos como: acontecimientos, contexto, medios, sentido, sintaxis y estib y técnicas.

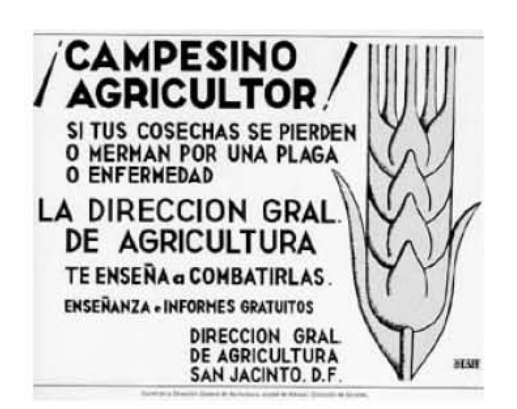

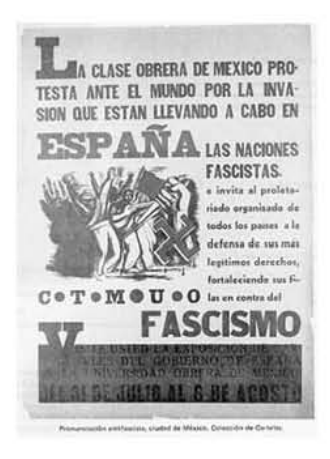

#### ElMéxico de ese entonces

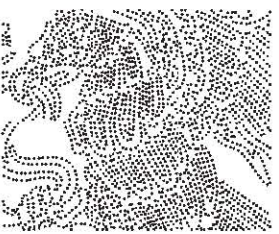

revemente y a grandes rasgos en estos años se manifestaba un panorama de la vida cultural en la ciudad de México agitado, efervescente. Donde prácticamente todos los días se estrenaba una obra de teatro o una película y casi todos los días se inauguraba una exposición; las temporadas de conciertos, de opera de ballet, se sucedían a una velocidad que era imposible sequirles el paso. En bs museos y recintos universitarios se pronunciaban conferencias sobre arte y literatura, m ientras que las librerías eran literalmente inundadas con nuevos títulos. La radio y la televisión, por su parte se ergían como divulgadores de cultura, y comienzan a transmitir program as de arte, conciertos y conferencias. El auge cultural que se experimento en estos años de México se debió a la labor conjunta de instituciones estatales y privadas, y al incesante aporte de los talentos nacionales, que sequían con la tradición de los grandes maestros del arte y la literatura del país, para estar a la altura de los países de mayor actividad cultural.

 $\mathbf{E}_{\mathbf{n}}$  n elaspecto económico se percibe como factores de orden interno y externo contribuyeron a crear la situación económica y financiera que afligía a México en bs años 1978-1981 donde la crisis es temporalmente controlada, con el crecimiento de las exportaciones mexicanas de petróleo. El endeudamiento externo del país se agrava por la caída de las exportaciones y por el alza de las tasas internacionales de interés. La deuda causa una devaluación de la moneda y la fuga de capitales. En 1982 México decreta la moratoria temporal del pago de su deuda externa. Cuando Miquel de la Madrid (1982) asume la presidencia es obligado a implantar un rígido Programa de Reordenación Económica de ajuste y austeridad para estabilizar la economía, y poco a poco evoluciona en forma alentadora. Ya para 1986 otro acuerdo con el Fondo Internacionalm onetario permite el ingreso de capitales nuevos. Esto es un pequeña perspectiva de cómo estaba la situación en elpaís.

#### Empieza la busqueda

ara poder llenar el cuadro de visión, recurría diversas fuentes como revisar páginas de Internet, almanaques mundiales, libros, y algunos periódicos. Todo lo que se bgrara recavary así lenar bs apartados que contenía. (verelanexo 2)

Lo que se boro averiquar se le entrego a nuestro asesor, quien juntó toda la información, y de lo obtenido poder partir para darle seguimiento a nuestra investigación y ver todas las posibilidades que se abrían con esta información.

Este cuadro ano puna serie de posibilidades que brindo un amplio campo de diversos medios para proseguir; bs cuales enlistare:

- · Diseño editorial de periódicos y revistas: aquí se trata de hacer un listado de las principales publicaciones, la frecuencia de publicación y quienes las diseñaron.
- · Diseño de timbres postales: aquí es buscar series de timbres postales y quienes las habían diseñado
- · Diseño de campañas publicitarias: aquí se recomendaba como una opción ir alconsejo Nacional de la Publicidad y de ahí dar seguimiento a las opciones que surgieran
- · Principales editoriales: esto abarcaba tanto ilustradores como diseñadores que trabajan para ellas.
- · Principales despachos de diseño: aquí una opción era iniciar la búsqueda a partir de los ganadores de bs premios Quórum
	- · Diseño de empaque: hacer una selección de empaques importantes que se hayan mantenido vigentes de los años 80´s al 2000 e investigar quienes bs diseñaron, una opción era entrevistar a Dolores Vidal de la UAM Azcapotzalco.
	- · Diseño de libros de la SEP: investigar quién ha diseñado las últimas versiones de libros de texto gratuito

#### **OUORUM**

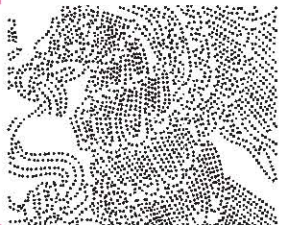

Todos estos puntos de investigación se referían a abarcar el tiempo que se nos había asignado (1980-2000) es decir todo b pudiéramos encontrar de elb era imprescindible en la investigación.

Eran siete temas por lo tanto a cada persona le correspondía uno, así que yo comencé por investigar sobre los principales despachos de diseño. Lo primero que tenía que hacer era buscar donde estaba bcalizado Quórum así que empecé por buscar en Internet para ver si contaban con una página, y claro que la hallé pero no sob encontré su dirección sino también un teléfono. Conseguí comunicarme con ellos y me dieron una cita con la coordinadora de la institución su nombre la Licenciada en Diseño Gráfico Lorena Solís. Llegó el día de acudir a la cita después de todos bs protocolos y explicar cual era el objetivo del Proyecto "bs signos visuales de un sigb"; que organizaba y pretendía realizar la Escuela Nacional de Artes Plásticas y los beneficios que yo obtenía su vez, (com o dato curioso ella me dijo que también había estudiado en la Enap, y se porto muy accesible) así que dimos paso a conocermás datos que sirvieran para nuestra investigación. Comenzó por decirme que Quórum había sido fundado por Alfonso Capetillo en 1985, con un grupo de amigos diseñadores entre ellos Daniel Castelao y Rene Galindo. A partir de 1986, difunde el diseño mexicano, como una asociación de empresas y profesionales de diseño que operan y desarrollan su trabajo en México, orientada a difundir, prestigiar y dignificar la profesión. Creada con la misión de establecery asegurar lineamientos de apego a bs principios de calidad, costos y ética para ele encico de la profesión, promueve y avala la labor de sus agremiados ante elm ercado potencialy contribuye al rescate de bs vabres culturales y estéticos de nuestro país.

Entre los principales objetivos de la asociación se encuentran:

• Guar a conducta profesional de bs agremindos regulando sus relaciones con otros diseñadores, clientes, empleados, y asegurar el apego a los principios de calidad, costo y ética para ele encicio de la profesión

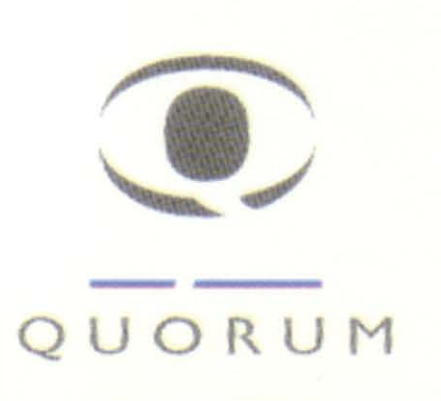

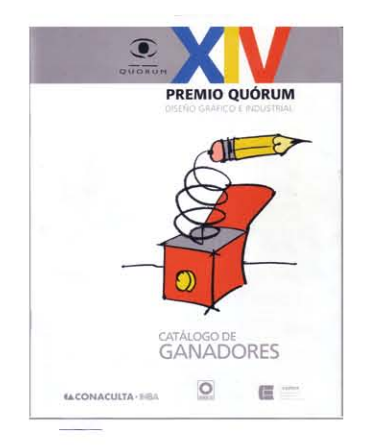

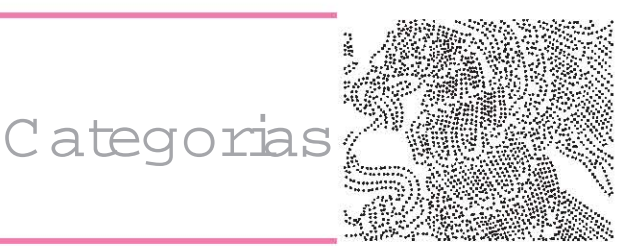

y para la sociedad en general.

• Apoyar académicamente a las instituciones educativas a desarrollar una cultura de diseño orientada a la comunidad de negocios.

• Contribuir al rescate de los valores y de la estética nacional.

Además organiza el concurso para entregar el Premio Quórum, elcualse lleva a cabo anualmente para promover la calidad y creatividad de los diseñadores, fotógrafos, ilustradores y estudiantes a nivel licenciatura y desde 1999 incluye la categoría de diseño industrial, reconociendo e in pulsando el quehacer de los diseñadores mexicanos, y teniendo como jurado a reconocidos representantes delmedio. (a quienes se les invita por su in portante trayectoria)

Actualmente cuenta con 46 categorías que citaremos a continuación pero en este año introducirían la categoría de diseño Textil.

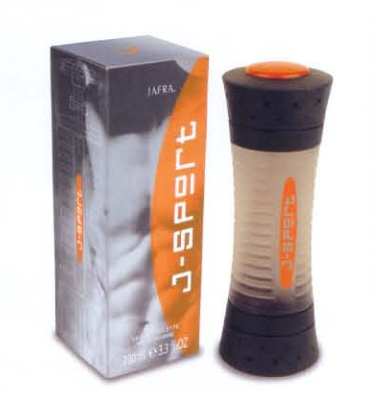

11

e premian categorías de diseño a nivel profesional como: *En Diseño Gráfico* Empaque \* Empaque \*Etiqueta Identidad corporativa \*Símbolo y /o logotipo o marca \*Identidad corporativa \*Identidad corporativa completa Diseño editorial \*Informe anual \*Folleto institucional o corporativo \*Folleto comercial \*Catálogo comercial \*Libro \*Libro de arte \*Catalogo de arte \*Revista comercial \*Revista cultural

\*cd-rom,

\*animación en medios electrónicos

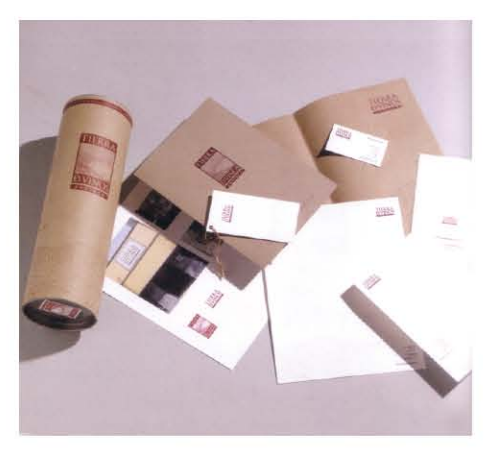

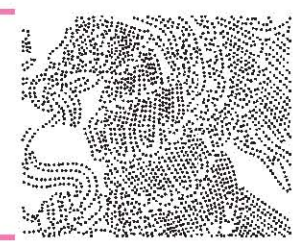

Interactivos \*página web \*cd-rom, \*animación en medios electrónicos Parabus \*cartel de parabus Varios \*cartel tradicional \*invitaciones \*menús y calendarios \*ilustración \*postal Televisión \*identidad gráfica \*cortinilla *En Diseño industrial* Empaque \*Envase y embalaje Mobiliario \*Mobiliario casa \*Espacios comerciales \*Mobiliario urbano/señalización \*Mobiliario oficina Punto de venta \*Pop/exhibidores y materiales en punto de venta \*Stands Consumo \*Productos de consumo/ juguetes \*Electrodomésticos y herramientas Joyería Objeto arte Iluminación

En *Diseño gráfico*

 \*empaque \*ilustración \*cartel \*fotografía

\*identidad corporativa

 \*medios interactivos \*diseño editorial

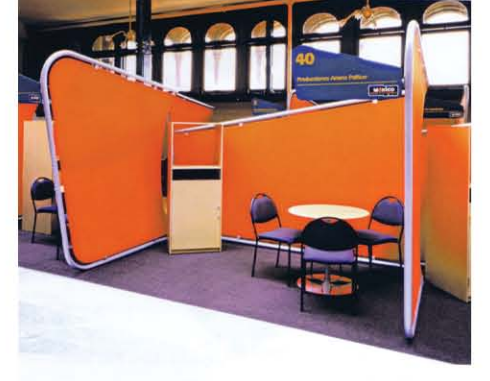

12

Y se premian categorías de diseño para estudiantes como:

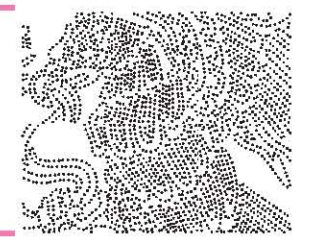

En *Diseño industrial* \*mobiliario \*objeto \*juguetes

e otorga el Premio Quórum y hasta tres menciones honoríficas a cada una de las categorías (plata y bronce) comprendidas en las convocatorias. Posteriormente Quórum publica un catálogo de los trabajos seleccionados como ganadores del Premio o mención honorífica, dando el crédito correspondiente a sus autores y se reserva el derecho de publicación sobre cualquiera de los trabajos inscritos. Cabe mencionar que solo cuenta con publicaciones a partir de 1990 hasta la fecha.

También desde 1996 la asociación otorga el Premio al Mérito Profesional con el objetivo de reconocer a diseñadores destacados de este medio, que han creado una identidad muy propia del diseño en México. Quórum ha entregado el premio al mérito profesionala:

Ernesto Lehfeld Millar Alfonso Capetillo Ponce Jesús Virchez Alaníz Rafael López Castro Fernando Rión Vicente Rojo Gonzalo Tassier RafaelDavidson

Quórum agrupa socios como: Design Associates, Drafft Diseñadores Asociados, in agen creativa, Zimat Design Center Asesores, Estudio Graphik, Mimetics, Mira Grupo Creativo S.C., Pabb Meyer y Asociados, Museo Franz Meyer, Paragraf, Signi, Rosemary Martínez Diseño, Retorno Tassier, Diseñadores Industriales Asociados, Agrupo también a Salam andra Diseñadores, Printt Diseñadores, Tres dieciséis Asesores en Diseño, La Madre Naturaleza, ReDiseño, TD2, por mencionar algunos.

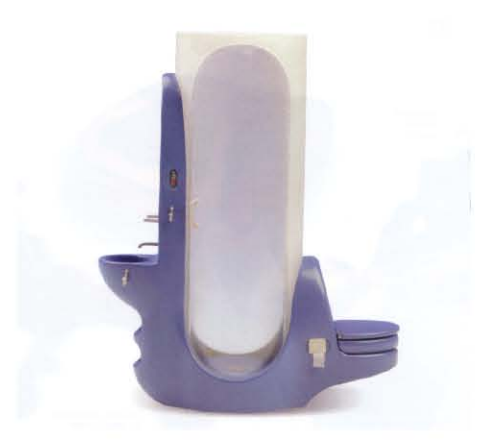

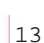

#### *Despachos de Diseño*

#### *Design Associates*

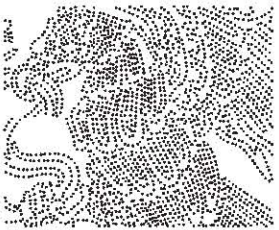

Mencionarem os un poco de su fibsofía, bs servicios que ofrecen y los clientes para quienes han trabajado, de algunos de bs mencionados despachos.

 $\mathbf{E}_{\mathbf{I}}$  s un despacho fundado en 1973, teniendo como socio al Sr. Eduardo Calderón Muñoz de Cote, el estib de trabajo de Design Associates se caracteriza por generar una alta calidad de servicio con la formación (implícita en cada proyecto) de un equipo de trabajo comprometido con bs objetivos del cliente. Su estrategia se basa en encontrar una solución global para cada proyecto desde el primer brief del cliente y el nacimiento de la idea, hasta su consecuencia final. Esta form a de ver un trabajo y cuidarlo de principio a fin, es el reflejo de su acabado estético y profesional: se lleva a cabo una pieza o un conjunto de piezas estableciendo poco a poco la calidad en la redacción del texto, la elaboración de la fotografía y el diseño, así como en la delicada tarea de supervisar su impresión.

Diseñar para trascender es la ambición de Design Associates; produciendo impactos visuales que han servido como punta de lanza de gran variedad de productos tanto para México como para el resto de Latinoamérica. Sus proyectos se han llegado a publicar en revistas internacionales de diseño. Algunos de ellos incluso han recibido el reconocimiento dentro de su propio gremio. Sus principales clientes solo por mencionar algunos son: Grupo Mac Ma, Camino Real, Gamesa, Hoteles Royal, Colgate Palmolive, etc.

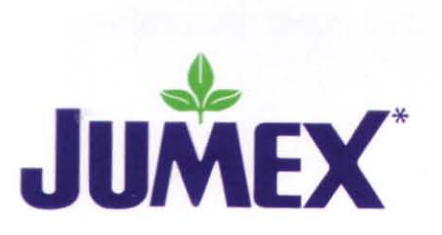

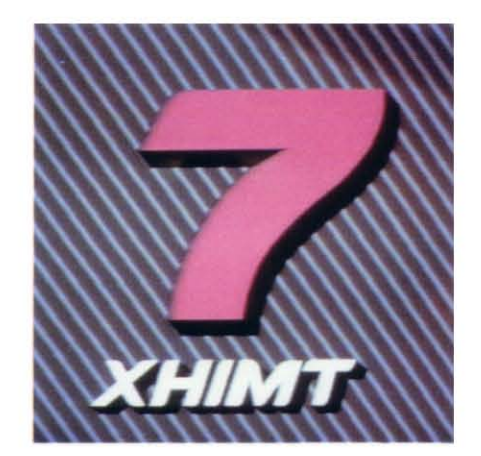

#### *Zimat/Design Center*

Fundado en 1968, teniendo como socio a Francisco Teuscher.

Design Center ofrece una amplia gama de servicios al cliente desde proyectos propios de comunicación gráfica, hasta bs más recientes conceptos de comunicación organizacional. Generan respuestas por medio del esfuerzo conjunto, del desarrollo sistemático y el ánimo por la innovación. Su propósito es estimular el trabajo creativo e interdisciplinario, preservando la calidad y el profesionalismo.

Con la llegada de los XIX juegos olímpicos, México hace su entrada definitiva almundo del diseño gráfico com ercial. A raíz de los logros en ese entonces se hicieron acreedores de un amplio reconocimiento a nivel internacional, vislumbrando un panorama muy prometedor. Sus posibilidades se amplían pródigamente por el hecho de ser iniciadores. La satisfacción de las necesidades de sus clientes es el lineamiento que afanosam ente persiguen, ya que el diseño, dicen el bs; puede ofrecer múltiples soluciones a un mismo problema. Las alternativas son som etidas a un riguroso escrutinio hasta llegara la más deseable.

Entre sus clientes podemos encontrar: Tubos de Acero de México, Evaporadora Mexicana, unilever, kraft foods de México, the Coca-Cola Export Corporation México, pormencionar algunos.

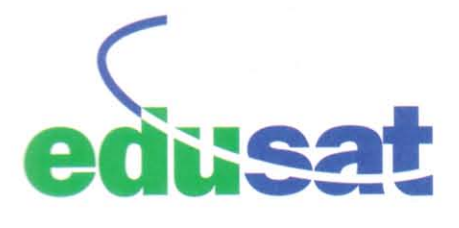

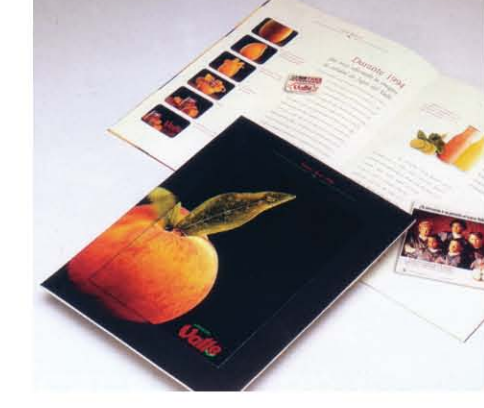

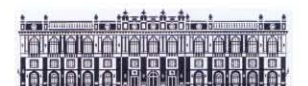

MUSEO NACIONAL **DE** ARTE

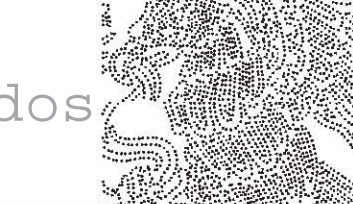

#### *Drafft Diseñadores Asociados*

undado en 1979 teniendo como director general a Carmen Cordera Lascuran. Son una estructura organizada de manera tal, que se plantean toda posibilidad a la libertad de crear sin límite; ante la expectativa de quien busca opciones, en la recreación de las ideas.

Poseen una estructura altamente organizada, en donde cada integrante es un profesional especializado en un área particular del diseño gráfico. Más que un despacho de diseño, son un nombre, un equipo de trabajo que integra la creatividad de las distintas propuestas. Desde sus inicios se han caracterizado por conjugar la simplicidad con la efectividad. Su objetivo es lograr la funcionalidad, tomando en cuenta la expresividad y el ritmo visual, al crear diseños que traspasen la barrera del tiempo y adquieran personalidad propia dentro del mundo de las in ágenes. Entre b que realizan podemos encontrar: Diseño de marca, creación de nombre, identidad gráfica, manuales de identidad, diseño y producción de informes anuales, diseño de producto, empaques, envases y etiquetas, diseño de sistemas de señalización, diseño de exposiciones, diseño y ambientación de interiores, ilustración y fotografía.

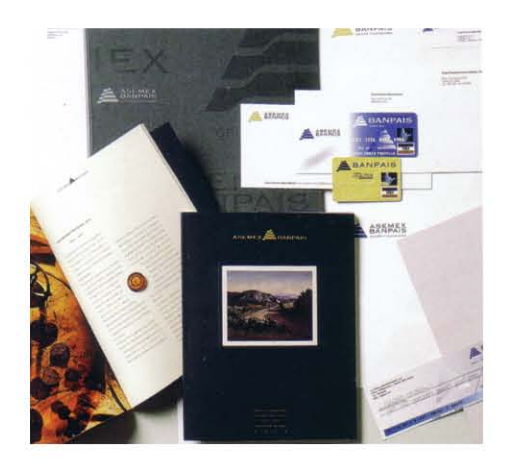

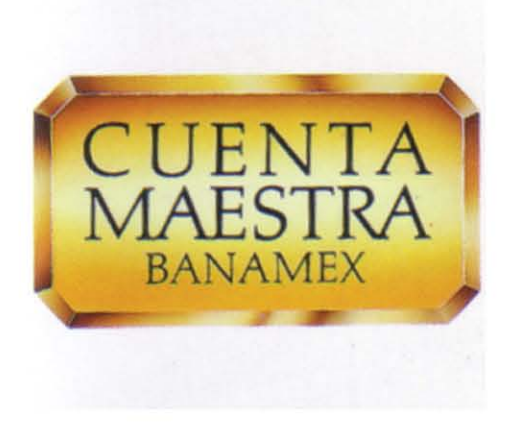

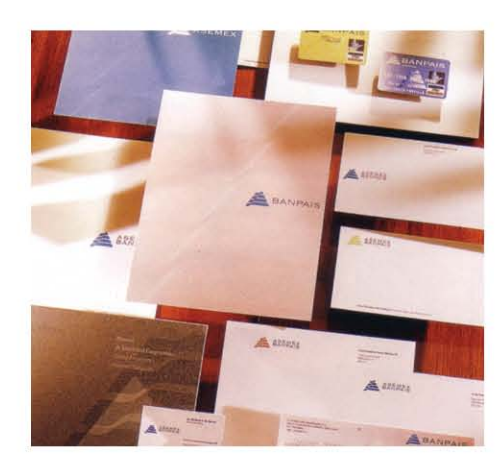

## *Estudio Graphik*

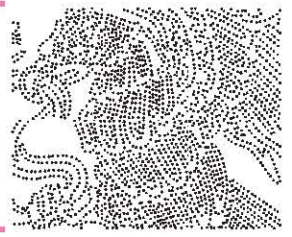

undado en 1990 teniendo como socia a Laura Medina Mora Cravioto. Para Estudio Graphik, cada proyecto de diseño constituye un nuevo reto de comunicación.

Realiza una labor conjunta con sus clientes, involucrándose en la mercadotecnia de sus productos y servicios para obtener un trabajo creativo y eficiente

El trabajo de diseño de este reconocido despacho abarca las siguientes áreas: identidad corporativa, diseño de producto (empaque, etiqueta y marcas comerciales) y diseño editorial, principalmente en el área de literatura corporativa (reportes anuales y folletos institucionales).

Su principal preocupación es cuidary obtener la máxima calidad en cada uno de bs detalles que intervienen en el proceso de diseño, para b cual se esfuerzan en ofrecer a sus clientes tecnología siempre actual, atención personalizada y sobre todo sus 15 años de experiencia.

Con el objetivo de ofrecer a sus clientes un servicio y visión a nivel internacional, Estudio Graphik Consultores se une, desde 1995, a International Design Partnership (IDP) con sede en Chicago y filiales en más de 10 países, distribuidos en bs 5 continentes. Esta Asociación les permite intercambiar y compartir información de investigación, análisis estratégico, conceptos de diseño, grupos de enfoque y evaluaciones; así como el desarrollo de proyectos específicos de marcas globales.

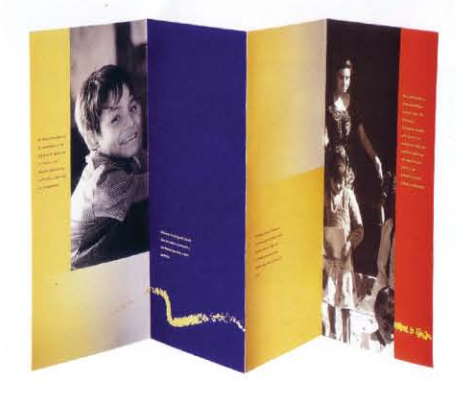

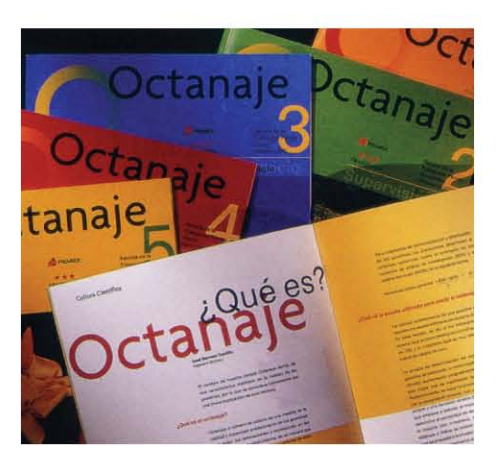

17

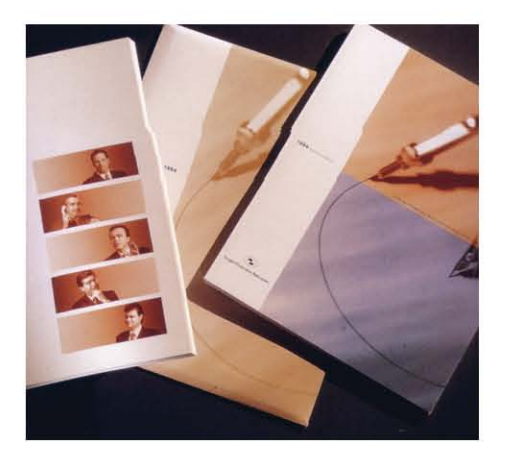

## *Imagen Creativa*

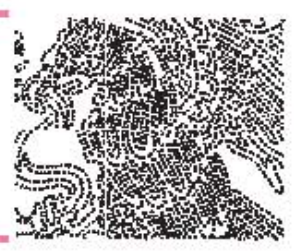

En Imagen Creativa ofrecen un servicio personalizado que integra todas las áreas de la comunicación.

Sus áreas son: creación de imagen de empresas, diseño de folletos y catálogos, manuales de identidad corporativa, diseño de sitios web, in presión digital, diseño y mejora de bgotpos, creación de informes anuales, fotografía e ilustración, impresión offset

Entre sus clientes podemos encontrar: \*N iro las Correa, S.A., Motorola División Informática, Theos Time, Eurosoft, Mepro, Agroseguros, Revistaiberica.com, klein, Medina Santamaría, Mc douglas, entre otros.

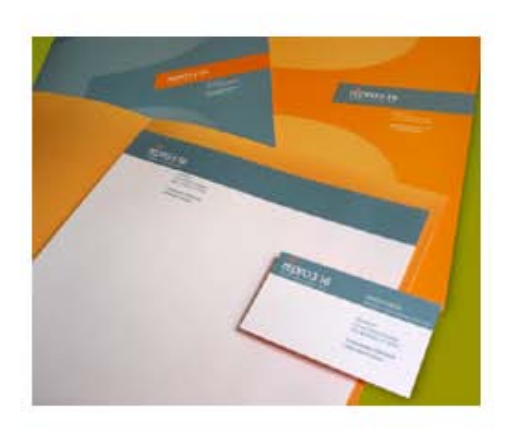

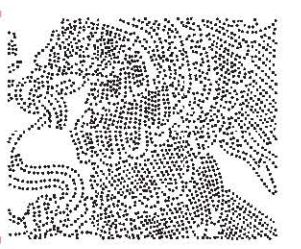

 *Mimetics*

Gonzalo Solís E., funda en 1994 empresa dedicada a la Consultoría en Comunicación Gráfica, misma que desde 1996 forma parte de Quórum.

Actualmente son una empresa especializada en diseño y consultoría en comunicación gráfica cuyas e ecuciones, desde las más simples hasta la más sofisticadas, involucran además de titulares en el ámbito del diseño, a un cuerpo de creativos y comunicólogos. Logrando enfocar cada proyecto desde una perspectiva más amplia, precisa y mucho más rentable .Aún inmersos en una comunidad globalizada, sigue siendo una empresa humana, que gusta del trato de persona a persona.

Han logrado cubrir las necesidades de reconocidas marcas que avalan su calidad, profesionalismo y sentido de entrega. La permanencia promedio de sus clientes es de cuatro años y el factor clave de su crecimiento, es la confianza.

C lientes actuales:

Unilever, Alimerc, Avantel, BBVA Bancomer, Grupo Zurich México, Hew lett Packard Imcine, Intel, Laboratorios Wyeth, LandDesk, Symantec, UDLAP. Partido Revolucionario Institucional.

O frecen servicios de: Diseño gráfico, diseño editorial, imagen corporativa, comunicación visual.

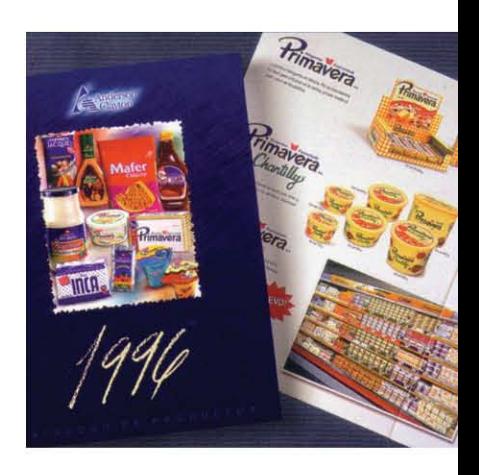

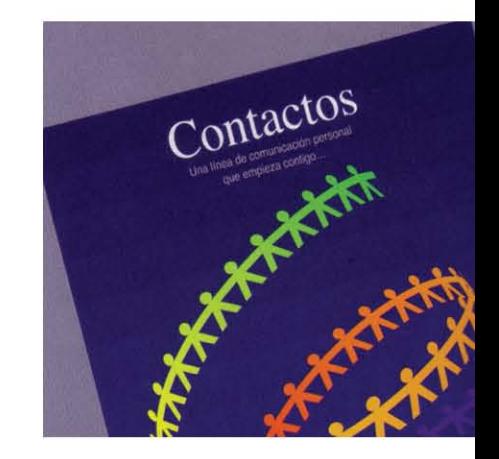

# *Signi*

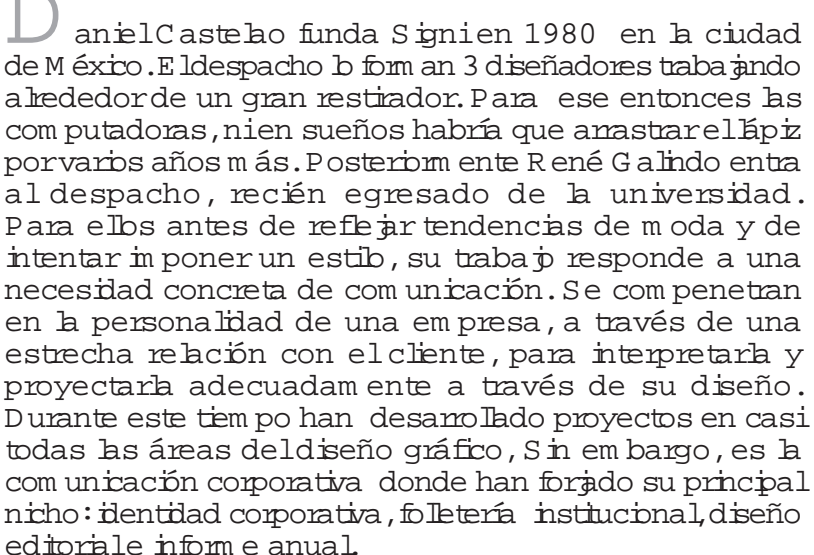

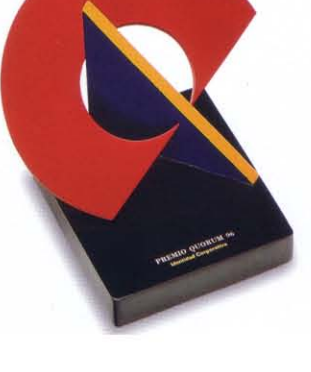

Considerados en esta última especialidad, el estudio número uno en México.

Su misión como diseñadores es la satisfacción y el reconocin iento de sus clientes.

A gunos de sus clientes: Cemex, Cifra, Grupo Acerero del Norte, Empresas la Moderna, Grupo Cydsa, alfa, entre otros más.

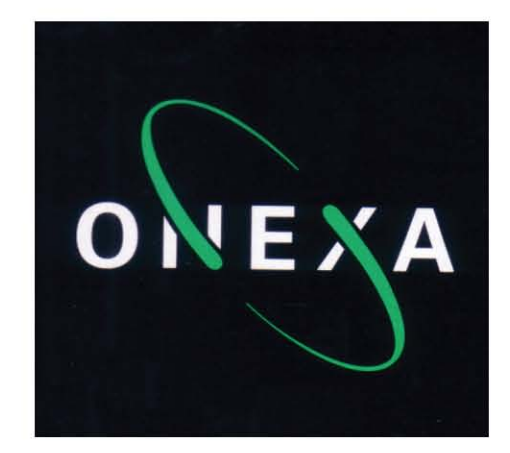

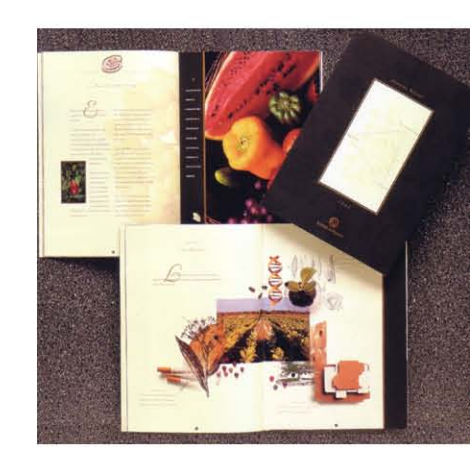

# *Mira*

e funda en 1996.

Compañía que ha entendido elvabrque tiene el Diseño Estratégico para ayudar a empresas y personas a com unicarse y bgrar una mejor percepción antes sus audiencias a través de un rango especializado de servicios de branding, desde la definición de un nombre hasta el desanolb de un program a integral de identidad, el diseño estratégico para una marca, h implementación en comunicación interactiva y la expresión de la marca en medios impresos.

Para ellos el entorno competitivo de una marca y su expresión en diferentes am bientes debe ser correctamente administrado y debe comunicar bs atributos tangibles e intangibles, para ello investigan y desarrollan el plan de traba $\dot{p}$  a la medida y necesidades del objetivo.

Las empresas que vabran su trabajo y se han beneficiado de bs resultados que han ofrecido, por mencionar algunas, se encuentran:

Abastecedora Lumen, Bardhalde México, BBVA Bancomer, Banca Quadrum Bancomext, Centro Promotor de Diseño, Interbajío, Liverpool, Modubbby, Morysan, Mundo E, Papa bte Museo del Nño.

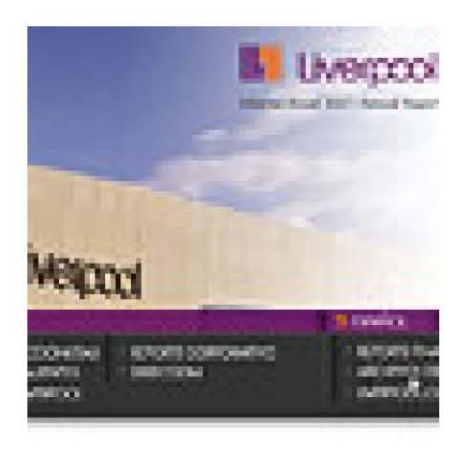

21

#### *Pablo Meyer y Asociados*

undado en 1986. Su Director Generaly socio Pabb Meyer

Su objetivo es el comunicar las ideas, estrategias y cualidades de sus clientes, ya sea porm edio de bgotipos, folletos, empaques, carteles o con una simple invitación. Su trabajo esta enfocado específicamente a las necesidades de cada cliente por grande o chico que este sea; tom ando en cuenta desde las metas de la empresa, hasta las decisiones prácticas del producto final. Su propósito es: ofrecer soluciones mediante un proceso completo que abarca la creación, el impulso y el posicionamiento de productos y marcas.

Los servicios que ofrecen: creación de imagen de empresa, diseño de folletos y catálogos, manuales de identidad corporativa, diseño de sitios web, diseño y mejora de logotipos, creación de informes anuales, fotografía e lustración, impresión digital

Porm encionar algunos de sus clientes: Jonson & Jonson, Sanborns, Tetra pack, Organización Mabe, Grupo ADO, Grupo Comercial Yazbek.

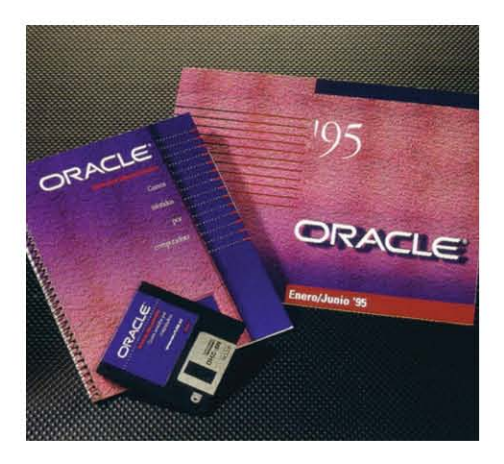

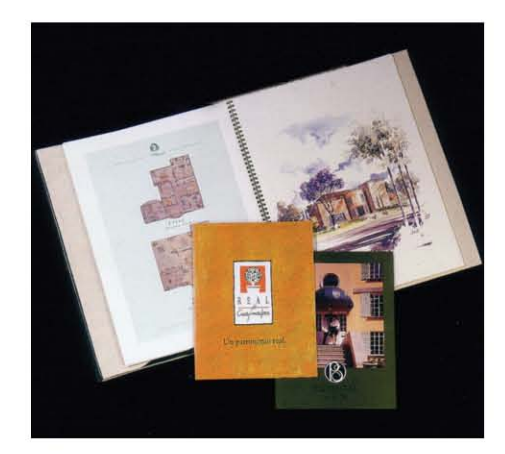

22

## *TD2, S.C.*

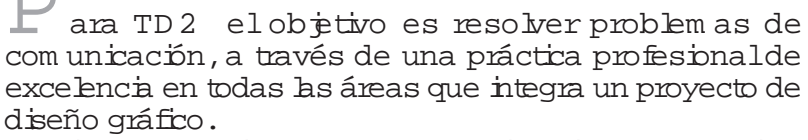

Realizan y coordinan proyectos de identidad corporativa, identidad de producto, literatura institucional y mercadotecnia.

Asimismo participan con grupos multidisciplinarios en proyectos de arquitectura, diseño de interiores, diseño industrial, publicidad y comunicación organizacional como el eslabón que integra diferentes actividades en un solo programa de identidad.

Para elbs el éxito se funda en la capacidad de analizar la información disponible e interpretarla de manera única, transformándola en soluciones de diseño innovadoras que responden de manera efectiva a las necesidades planteadas por el cliente.

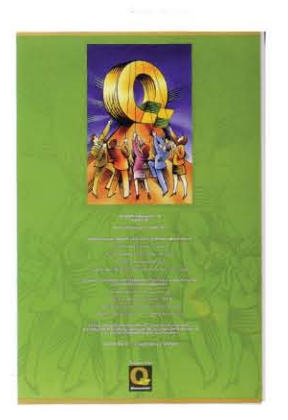

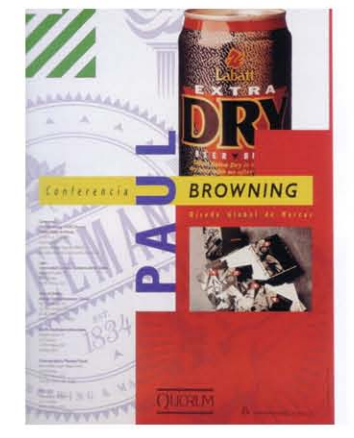

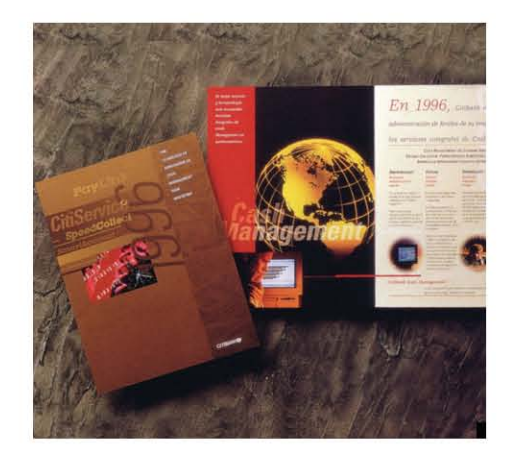

#### $S$ alam andra Diseñadores

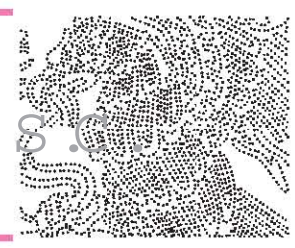

undado en 1987, teniendo como socios a Yolanda Ramírez de Madrid y Mario Lazo. Salamandra Diseñadores es una pequeña firma de diseño gráfico que mantiene un trato personal con todos sus clientes, para dar soluciones creativas, al satisfacer sus necesidades de comunicación visual, de manera rápida y precisa. Sus objetivos son: Diseñar piezas creativas de alta calidad que ofrezcan a bs clientes las me pres soluciones a sus problemas de comunicación e imagen. Lograr establecer una relación estrecha con los clientes, para lograr el éxito en cualquier proyecto. Realizar con precisión y puntualidad, por lo tanto para ellos la entrega es un compromiso que siempre cumplen.

El bs dicen que el éxito de la firma se debe a la continuidad de la relación con sus clientes y la recom endación que hacen de ellos a empresas que requieren necesidades sin ibres de comunicación. Para el bs un cliente satisfecho, es elm e prpromotor que puede haber. A gunos de sus clientes: Bancom er, Inverlat, Universidad del Claustro de cientes · Bancom er, inversit, universidad dell'austro de<br>Sor Juana, Nacional Financiera, entre otros.

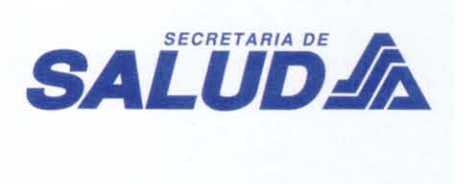

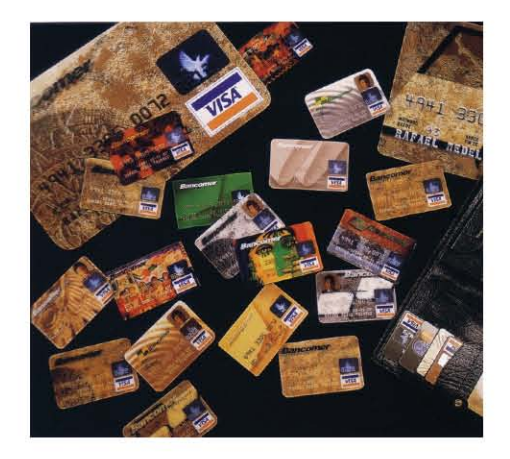

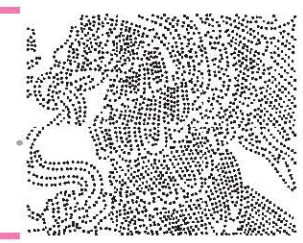

Empresa dedicada al diseño y la comunicación gráfica fundada en 1987 por el diseñador gráfico Antonio Pérez Iragorri y elarquitecto RafaelPérez Iragorri, a partir del principio fundam ental de desarrollar proyectos útiles y funcionales en el área de diseño, que beneficien de manera directa a bs clientes y a bs consum idores finales. Para el bs la relación profesional entre cliente y diseñador es la mejor garantía para asegurar el éxito de cada proyecto.

Las principales áreas de tres Dieciséis Asesores en Diseño son: diseño gráfico, editorial, congresos y convenciones. En tres dieciséis el compromiso va más allá del diseño com o práctica profesionaly se extiende hasta la concepción y reflexión sobre los más diversos tópicos relacionados con el diseñador. A partir de este objetivo, en 1991 fundan la revista *a! Diseño Gráfico*, la primera y única publicación mexicana dedicada exclusivamente al diseño gráfico. Asícomo desde 1993 organiza la conferencia internacional de diseño gráfico y desde 1996 la expo a! diseño gráfico. A gunos de sus principales clientes son: Kodad mexicana, Opticas Devlyn, Tupperware, Grupo Pochteca, Adidas de México, entre otros.

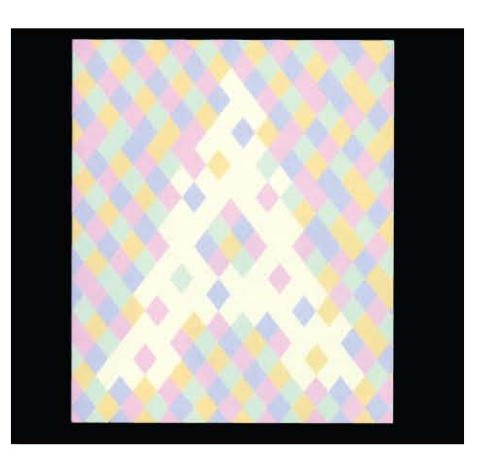

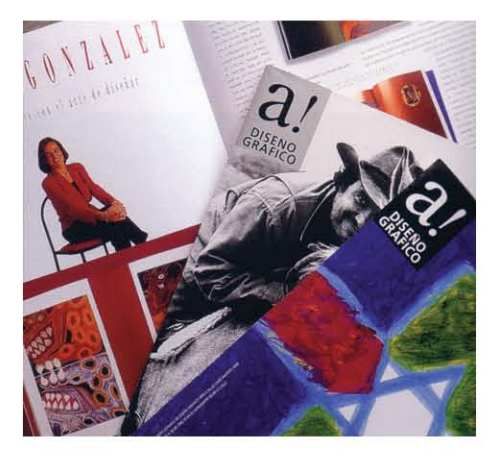

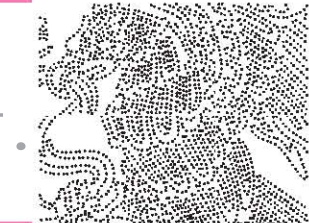

#### *Retorno Tassier S.A. de C.V.*

le funda en 1995. Actualmente el Director General es Gonzab Tassier

Es un quipo profesional en las áreas de diseño gráfico y editorial, publicidad, diseño de envases, com unicaciones corporativas, desarrollo de estrategias de marketing, diseño y señalización de interiores y stands comerciales. Su compañía se especializa en desano llar programas completos de imagen, planeación y diseño de comunicaciones de mercado para pequeñas y grandes empresas.

Retomo Tassier se dedica a la comunicación, a nivel empresarialy publicitario, basada en la claridad y sencillez tanto en la redacción como en el diseño enfocado a la innovación gráfica, lo cual los mantiene a la vanguardia en comunicación visual, procesos creativos y óptimo aprovechamiento de todos bs medios posibles para la difusión de bs mensajes con responsabilidad, orientada a la calidad del producto terminado y a la obtención de resultados cimentados en bs diferentes campos de la investigación en publicidad.

Cabe mencionar que Gonzalo Tassier cuenta con más de 35 años como creativo en las áreas del diseño gráfico y editorial, la comunicación y la publicidad, las artes Plásticas y elm aqisterio

Ha trabajado para las campañas publicitarias de Telmex, PROFECO, Aquigol, Cigamera la Moderna, chicles Adams y Aurrera, entre otras.

Asimismo ha trabajado en los bootipos y etiquetas Del Fuerte, Always, Yogurt Alpura, Jugos del Valle etc.

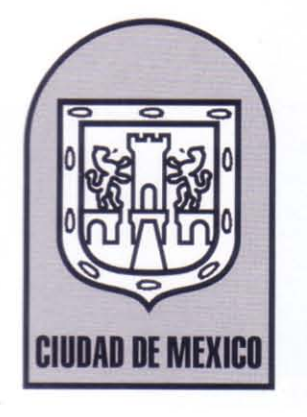

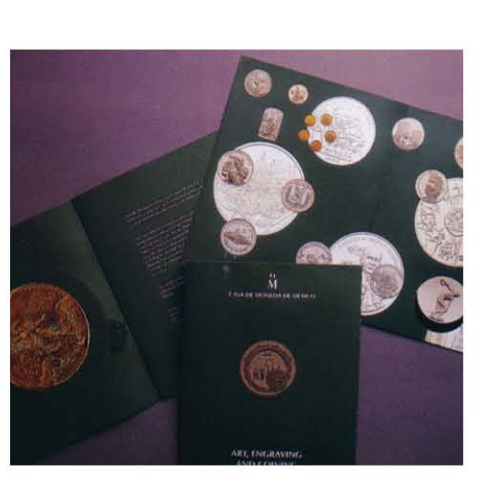

#### *La elección del tema*

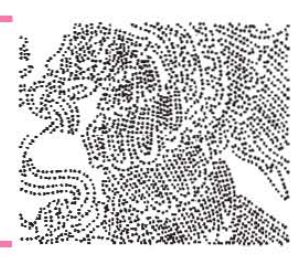

Con esto nos podemos dar cuenta que Quórum es el foro más in portante que promueve la calidad de bs diseñadores y que organiza el certam en considerado como elmás importante delpaís en elámbito deldiseño gráfico e industrial.

Asím ismo la coordinadora de estos eventos me expuso que había material tangible el cual se había obtenido a través de la convocatoria del concurso, y accedería a prestarlo, pero siempre y cuando le especificara que era lo que necesitaba, para ver si contaba con ello, debido a b extenso delm aterial que guardaban en una bodega ha que por cierto no se hallaba en ese lugar. En cuanto a, publicarb no había problema, solo había que especificar el crédito hacia ellos y al diseñador.

 $\Box$  n  $\Diamond$  siguiente reunión con nuestro asesor le planteam os todo b acontecido anteriormente.

Para ese entonces, nuestra asesora nos manifiesto que fuéramos escogiendo el tema para nuestro trabajo final. Respectivamente le hicimos saber de nuestros temas, que alparecerno coincidían con bs objetivos del proyecto. Puesto que necesitaban que partiéram os de clasificaciones más amplias y tratáramos de apegarnos a ellas para el proyecto de investigación, eso evitaría que trabajáramos doble, ya que una sola investigación iba a ayudamos a resolver tanto nuestro trabajo como la exposición. Ahora bien bs tem as eran grandes categorías que en parte habían surgido de nuestro cuadro de visión del periodo que nos correspondía:

> · Logotipos (se buscaba saber nombre del • diseñadory tener un e jempb: Festival del Centro Histórico, Pemex, Canal 11, Zodiaco, Loteria, Canal 13, Inevisión, CONACULTA, TELMEX, los cambios de in agen en bancos con la nacionalización del 82,Ê la privatización del 94 y con las fusiones, la imagen del PRD).

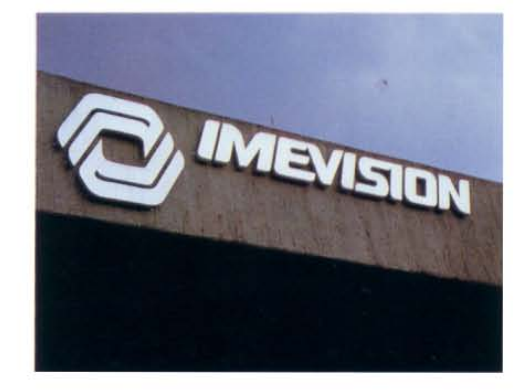

· Periódicos (saber nombres de diseñadores y •

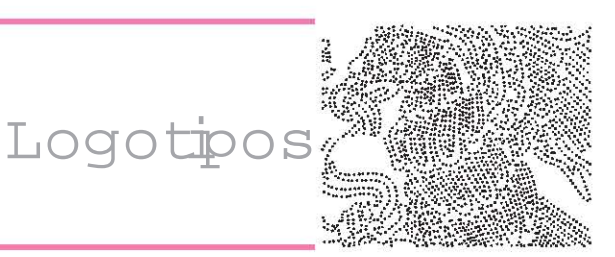

RAMER BIGHTANCO

 contar con registro gráfico de los principales periódicos y bs cambios de imagen, formato y diseño que se han realizado de los 80´s al 2000)

- · Revistas (se busca revisar números de inicio y números de cambio de imagen y establecer sus propuestas gráficas, investigar quienes fueron los fundadores, la periodicidad de su publicación: México en elarte, Saber ver, Nexos, Vuelta, Viceversa, La mosca, México en eldiseño, ah! Diseño, Memoria de papel, Rino, Luna Córnea, Tierra adentro, Mira, Artes de México)
- · Historieta (buscar las más relevantes de los 80's al 2000, moneros, personajes, lugares de publicación, tiempos de publicación, estibs) •
- Carteles (hacer una selección de los más representativos de acuerdo a realizadores importantes, por ejemplo, de cada uno de bs integrantes del Grupo Madero, bs ganadores de las Bienales) •
- Campañas publicitarias (buscar las imágenes en diversos medios de: Palacio de Hierro, Multivisión, Sección Amarilla, Hoy no circula)
- Campañas políticas (de bs sexenios que abarca nuestro periodo de tiempo, e jemplos de las in ágenes em pleadas por bs principales candidatos, imágenes manejadas por el EZLN) •

El siguiente paso era elegir un tem a de b expuesto para desamollarby buscar en todos bs acervos posibles bs objetos que podrían servir para la exposición. Para elb se nos fueron entregados una serie de cedularios con datos específicos, que de acuerdo a la necesidad delm edio encontrado se llenarían.

También era importante añadir las imágenes de los objetos bcalizados para un me priegistro, así las muestras reunidas propiciarían una selección para la exposición.

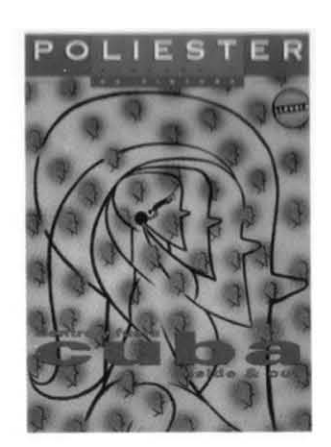

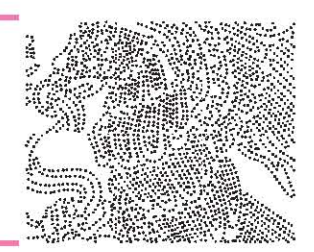

 $\Box$  n b particular elegí el tem a de Logotipos, el cual de cierta manera estaba enlazado con b que ya había investigado, aunque al parecer no sabía por donde com enzar.

Así que emprendí el camino para hallar la información, donde lo primero era buscar en bibliotecas; libros o catálogos. Efectivamente fue en la biblioteca donde localice un libro que contenía valiosa y oportuna información para el continuo camino que trazara el tema y que daría paso a otros medios de información.

El libro contenía una recopilación de bgos, símbolos y marcas, además mencionaba el nombre de quien b había realizado. Asimismo acogía un directorio de los participantes en este compendio.

Este directorio me dio pauta para poder boalizar algunos despachos de diseño, así como diseñadores que habían realizado parte de los medios surgidos de nuestro cuadro de visión.

Al primero que me dirigífue al despacho que realizó el logotipo de IMEVISION, que era "Design Associates". Logre concertar una cita, una semana después de realizar mi llamada, con el director general el Sr. Eduardo Calderón Muñoz de Cote, no sin antes mencionarle brevemente el objetivo del proyecto que estaba realizando la Escuela Nacional Artes Plásticas y que era b que solicitaba de ellos.

Llegó el día de la cita. Ya de manera amplia le explique a detalle lo que se pretendía con el proyecto y lo que se buscaba bgrar con elb.

Me comento que como había dado con ellos, como sabía que el bs habían realizado el bgotipo de MEVISION; mi respuesta fue que mediante la travesía de mi investigación había encontrado un libro que mostraba ese trabajo que solicitaba. Y después de ahí no había sido tan complicado ya que formaban parte de bs socios de QUORUM. Una vez aclarado su inquietud nos adentramos al tema que me concernía. Menciono que ese trabajo ya tenía tiempo de haberse realizado y que era muy probable que en esos momentos no lo tuviera a la mano, además de que en ese entonces bs medios de presentar diseño eran muy distintos a como ahora, me señalaba que probablemente

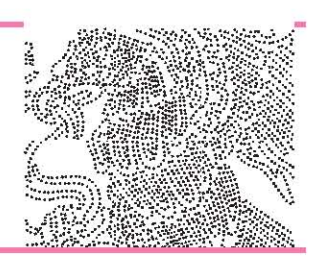

lo tenía impreso en alguna parte, así como también no recordaba quien b había hecho ni en que año, pero de repente decidió buscar en un cuarto anexo de donde nos encontrábamos y pudo rescatar algunas hojas que ya revelaban estragos del paso del tiempo, en ellas se apreciaba parte de su trabajo como despacho que habían realizado en su larga trayectoria en este medio, ahí fue cuando recordó que b había realizado en elaño de 1985. Me obsequio parte delmaterial recuperado, también le mencione de la posibilidad de que hubieran realizado otros medios referentes a este proyecto, tal vez un manual de identidad gráfica, etc., b que me pudiera proporcionar era importante.

Pero ahora sob era cuestión de esperar un par de sem anas para ver si bgraba averiguar y encontrar elm aterial sugerido, una Ibm ada bastaría para saber si contaba con elb, pero no me marche de ahí, sin antes, mencionarle la posibilidad de que nos prestara dicho material en caso de existiry b que conllevaba por si acaso se publicara ya que eso dependía de una selección por miembros de h escueh, Pero alparecer no había inconveniente, sob se trataba de dar el crédito a quien lo merecía. Cabe mencionar en elaño de 1972, el Gobierno Federal adquirió a través de un Fideicomiso de la Sociedad Mexicana de Crédito Industrial (SOMEX), el 100% de las acciones de la Corporación Mexicana de Radio y Televisión En marzo y mayo de 1983 se sucedieron los acontecimientos definitivos, que perfilarían la política del régimen frente a bs medios.

El 25 de marzo de 1983, se dio a conocer el Sistema de Comunicación Social del gobierno federal y se crearon los Institutos Mexicanos de la Radio, Mexicano de Cinematografía y Mexicano de Televisión. La televisión estatal quedó integrada el 2 de mayo de 1985 en un sistem a denominado MEVISDN, que agrupó a bs canales 13, el naciente 7 y el 22 de UHF, el 2 de Chihuahua, el 8 de Monterrey y el 11 de la ciudad de Juárez, en una sola cadena. O uedó excluido el canal 11 de la Ciudad de México por pertenecer al Instituto Politécnico Nacional.

El salinismo (1988-1994) decidió poner en manos de la iniciativa privada a la televisión estatal que, el gobierno

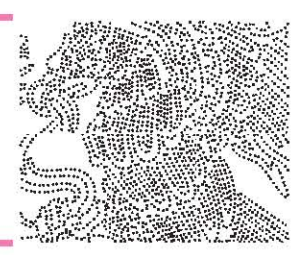

de Echeverría había adquirido en 1972 de Francisco Aquire, cuando mediante fideicom iso de SOMEX el 100% de las acciones de la Corporación Mexicana de Radio y Televisión, Canal 13, pasaron a manos del Estado. Con la privatización de Televisión Azteca en 1993, se dio fin al proyecto iniciado veintiún años antes; surgido con el propósito de ofrecer una alternativa diferente a la hasta entonces desarrollada televisión privada y fundam entalmente por la necesidad del gobierno mexicano de disminuir la presencia de esos medios en la vida nacional, así como contrarrestar el enorme poderío adquirido hasta entonces por el consorcio propiedad de Em ilio Azcánaga, particularmente.

Continué en mí andar de la investigación y bcalice que el despacho Signi había realizado el logotipo del Zodiaco de la Lotería Nacional. Logre contactarme con ellos para hacerles saber b que solicitaba, pero en primera instancia no logre una confiable respuesta por parte de ellos, ya que sob me pidieron mis datos y que ellos se comunicaban conmigo, tenía que ser paciente, pero alver que la tan esperada llamada no llegaba después de un par de semanas, era evidente que no se miraba un buen panoram a para investigar acerca del bgotipo del Zodiaco. Logre com unicarme de nuevo, alparecer la secretaria del despacho ya le había com entado al fundadory Diseñador Daniel Castelao de mi petición, pero sob obtuve como respuesta que les Ilamara a finales del mes de abril porque, por el momento estaban muy ocupados, ya que estaban realizando informes anuales para algunos de sus respectivos clientes, y con bs cuales participaban en el concurso de Quórum. Solo quedaba esperar. Al parecer una mala racha invadía mi investigación, no ba a serm uy fructífera. Toco el turno de llam ar al despacho Design Center Asesores S.C. que habían realizado el logotipo de PEMEX, después de explicarles lo que ya era parte esencialen cada llam ada para dar una pequeña introducción de lo que solicitaba y que era indispensable, su respuesta no fue muy buena, En una de las primeras llamadas realizadas al despacho me indicaron que tenía que comunicarme con la Lic. A le andra Maza que solo ella podía brindarme la información que yo buscaba, pero en ese momento ella no se encontraba, que intentara
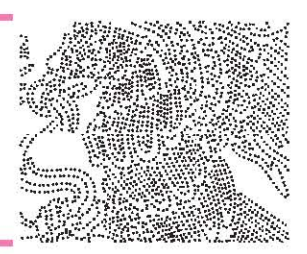

llamarla más tarde, pero al parecer esa pequeña frase se repetiría cada vez que realizaba mis llamadas, en un último intento por poder conseguirm i objetivo, realice una Iam ada más, era día de suerte había borado encontrarla, pero la suerte se esfumaría tan pronto como me contesto,pues nunca logre concretar comunicarme con  $e^{\frac{1}{2}}$ 

Continúe con mi directorio para contactar ahora al Diseñador Ricardo Salas el había realizado la imagen global para Banamex en el año de 1994. En la primera llam ada tuve el qusto de hablar con el asistente de dirección el Lic. El bazar Cruz, le comente brevemente lo del proyecto que estaba realizando la escuela y muy amablemente me dio el correo del Diseñador para que le comentara de una forma más clara a él, dado que en ese momento no se encontraba y era más fácil que por ese medio me respondiera. Dicho esto, procedía enviarle micorreo al Lic. Ricardo Salas explicándole brevemente, pero sin de arde lado todos bs puntos de b que requería. Una sem anas después obtuve respuesta de el, y m uy amable contesto que estaba a nuestras ordenes y que podía mostramos ese trabajo y parte del que ha realizado desempeñándose en este medio, solo era cuestión de tiempo, pero que me comunicara con su asistente Ilamada Julieta Bracho o bien con su asistente de dirección ya mencionado anteriormente, para que ellos le dieran seguin iento a esto. Me dispuse a seguir la recomendación. Pero tenía que esperar unos días para que ordenaran y juntaran elm aterial solicitado.

Vislum brando el panoram a que trazaba la investigación tenía que ver la manera de conseguir información por otros medios, porque en este se estaba complicando o bien no boraba contactarbs, así que decidí consultar en algunos libros, entre algunos de ellos unos que me proporcionaron en la pequeña biblioteca de Quórum, que me sirvieron de mucho para poder obtener algunas imágenes y pequeños datos para llenar nuestros respectivos cedularios, y así concluir la parte de mi investigación.

Lamentablemente por la falta de disponibilidad de personas involucradas en estos proyectos realizados respectivamente, a veces no se pueda ampliar la información.

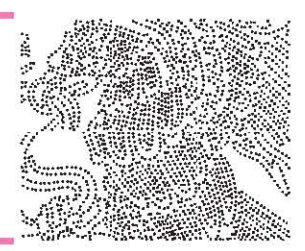

Lam entablem ente por la falta de disponibilidad de personas involucradas en estos proyectos realizados respectivamente, a veces no se pueda ampliar la información.

También es muy curbso darse cuenta como a veces esos medios diseñados no son importantes para algunos. Ver como en nuestras vidas, el diseño esta en todo, pero ciertas cosas se vuelven tan cotidianas y pasan ya desapercibidos ante nuestros ojos, pero cuando se empieza una investigación de esta índole, te das cuenta como el tiempo les da ese carácter tan relevante.

Así tal vez lo que hoy se diseñe tendrá un efecto significativo en los años venideros.

### *ANEXO 1*

## *Archivo General de la Nación*

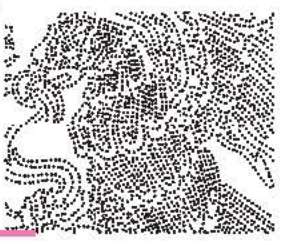

X.X

MÉXXICO

 $N \circ \_$ 

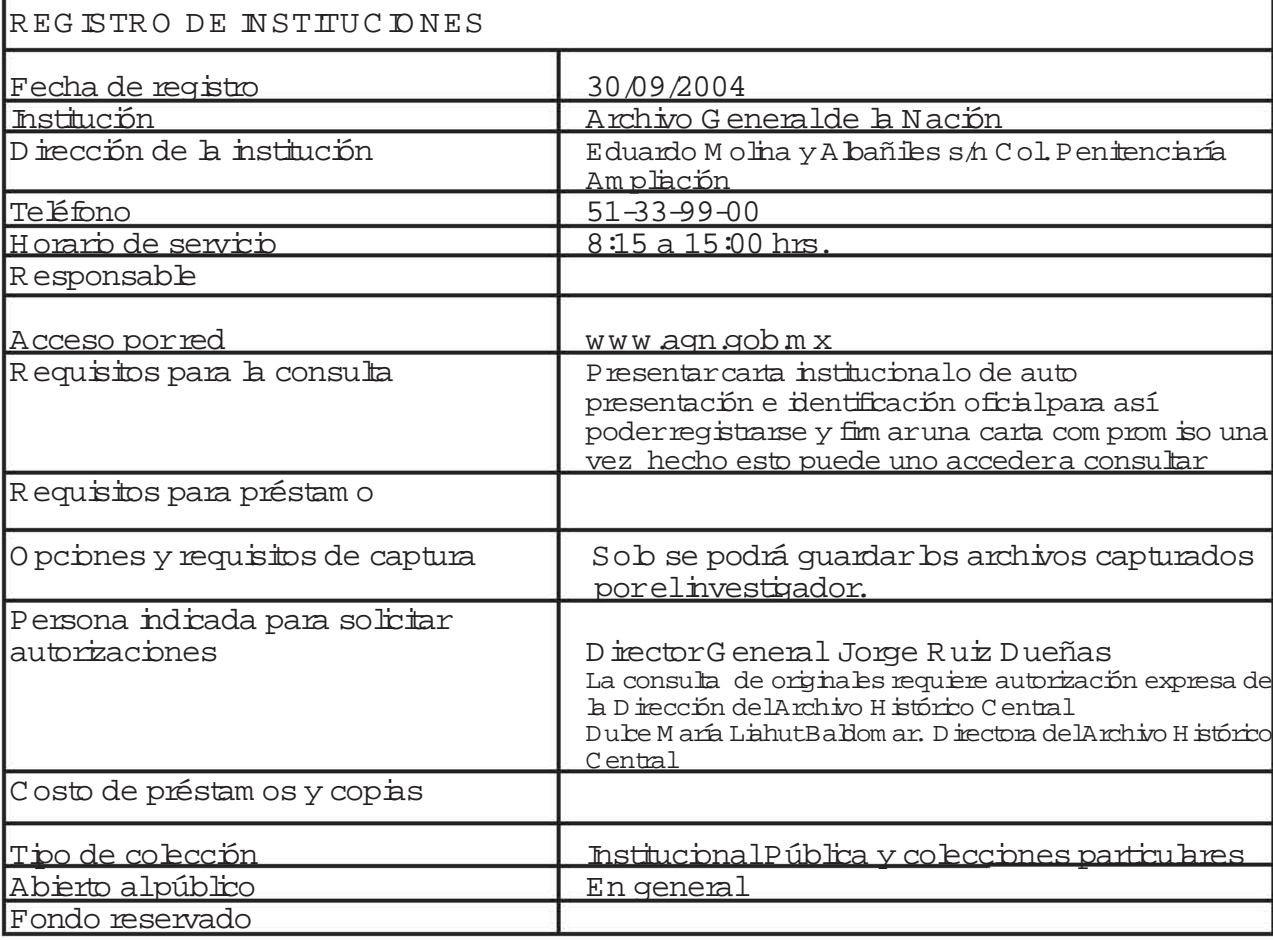

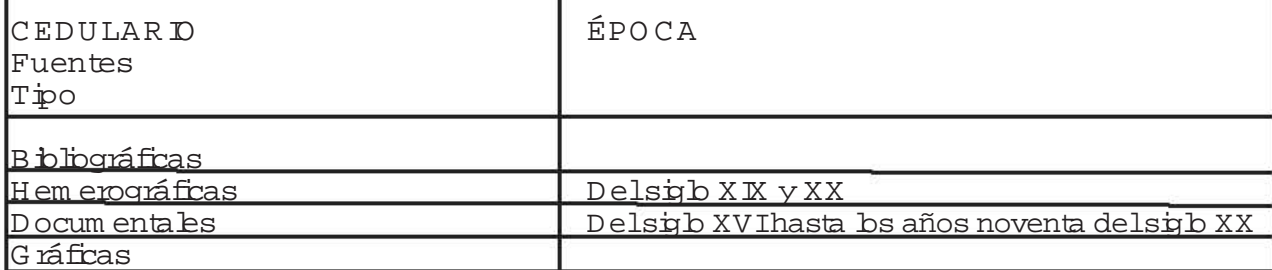

### *Cedulario*

*Archivo General de la Nación*

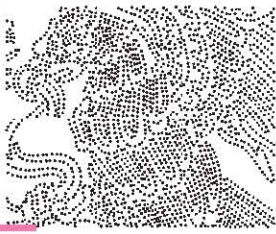

 $N \circ$ .

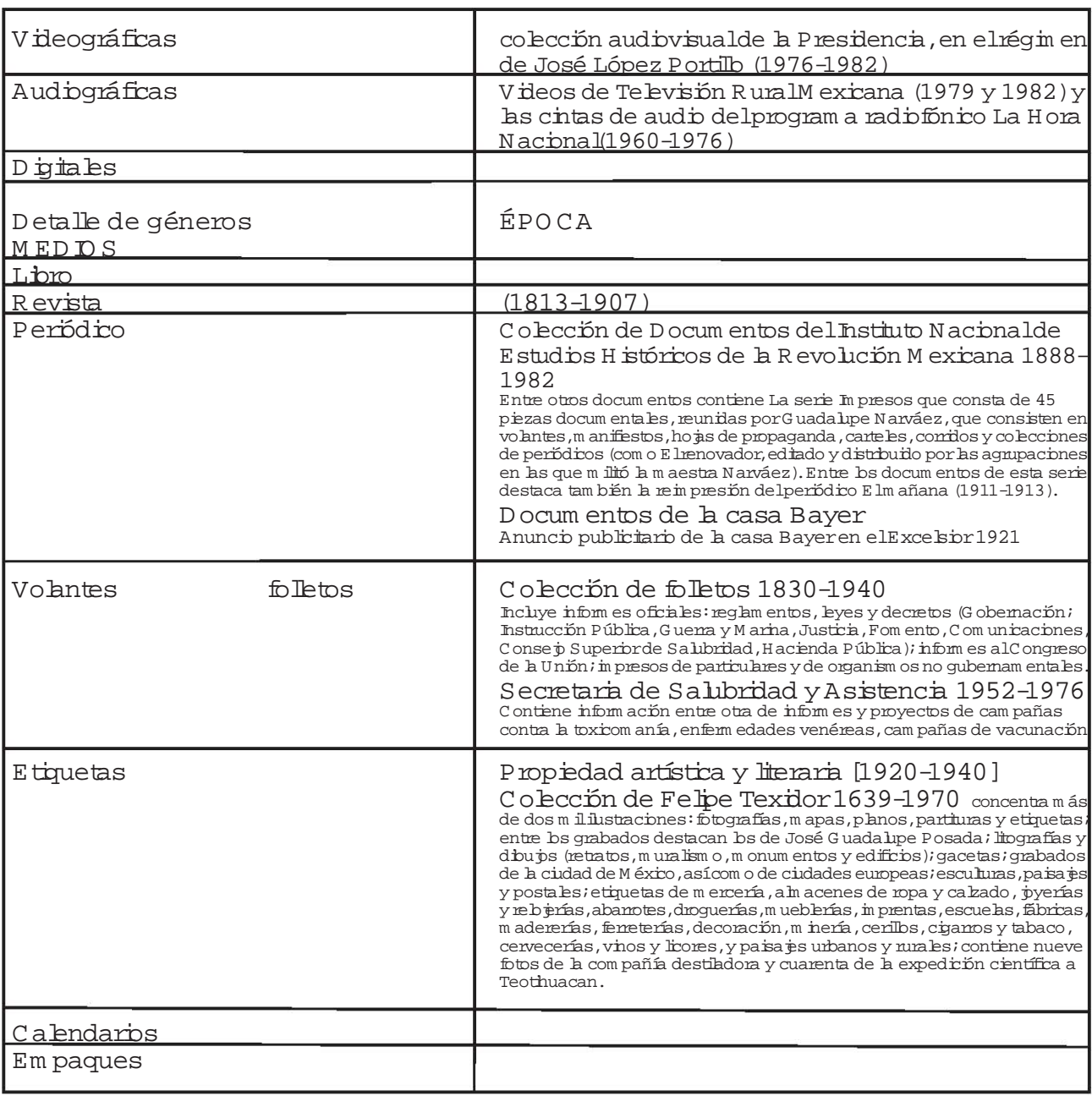

### *Cedulario*

## *Archivo General de la Nación*

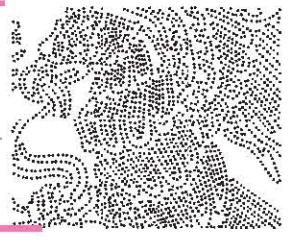

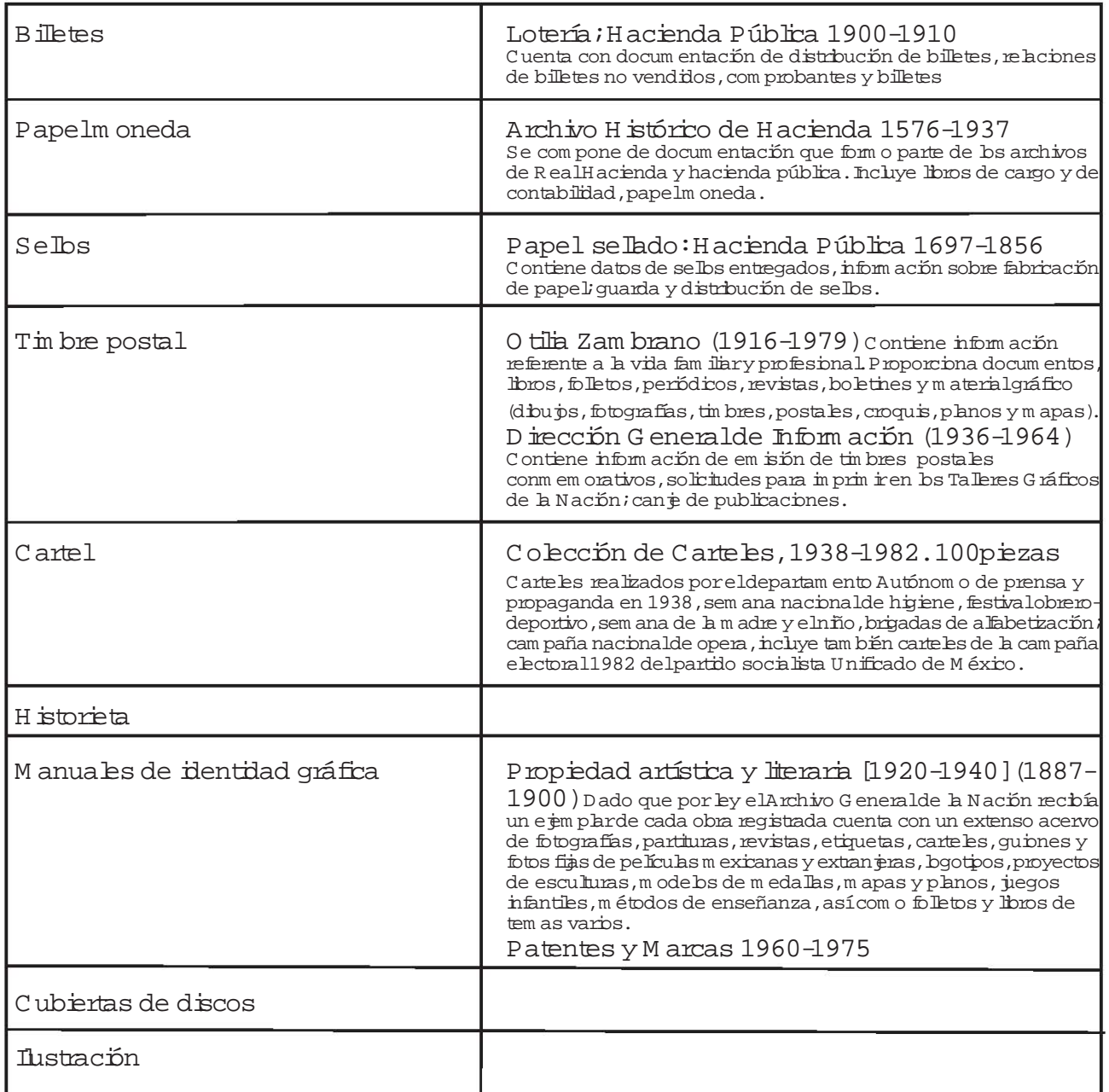

### *Cedulario*

# *Archivo General de la Nación*

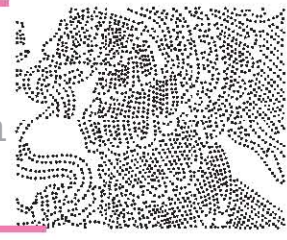

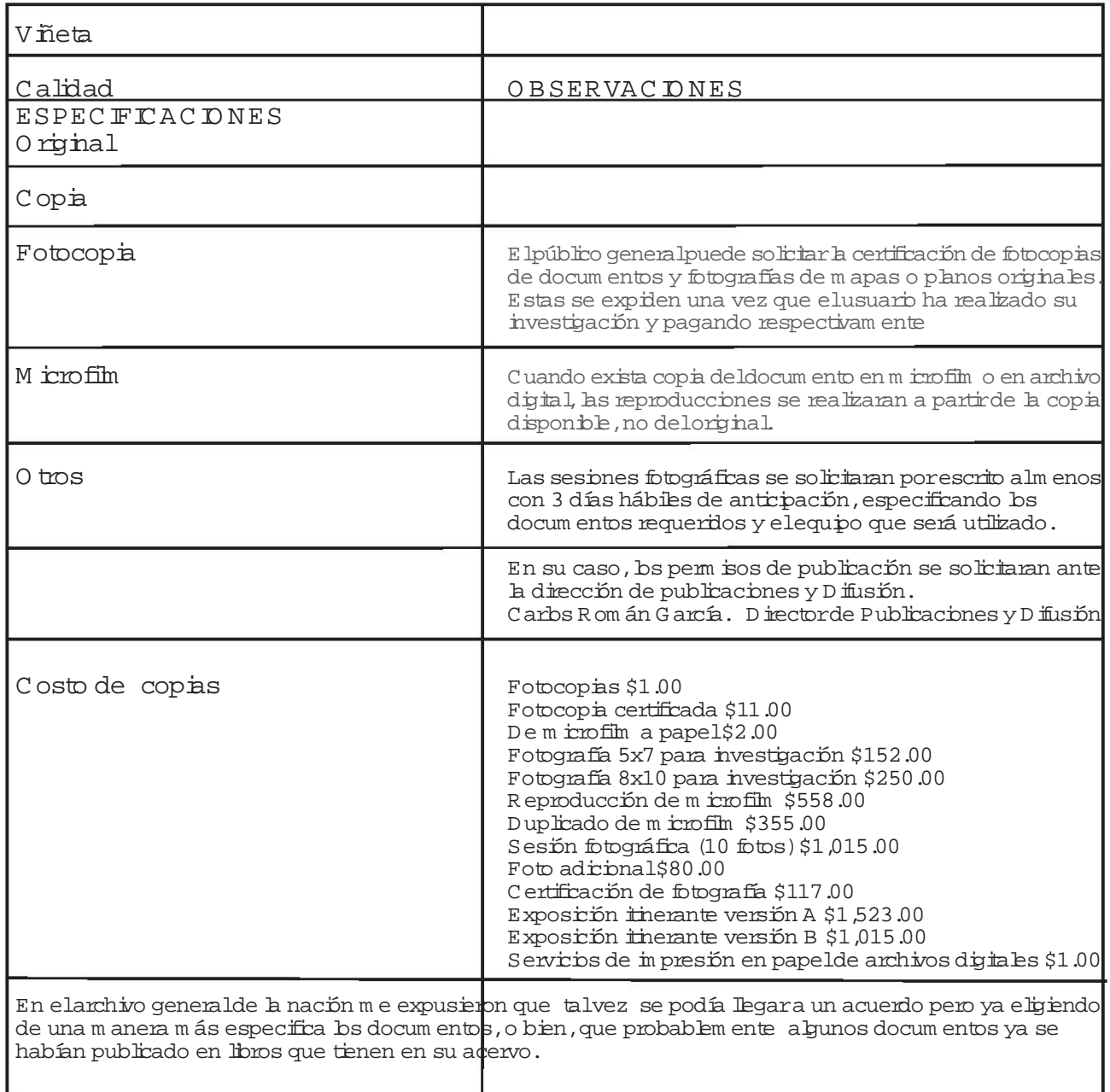

 $\vert$ 37

### *ANEXO 2*

## *Cuadro de visión 1980*

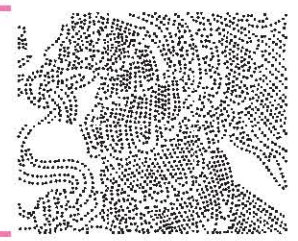

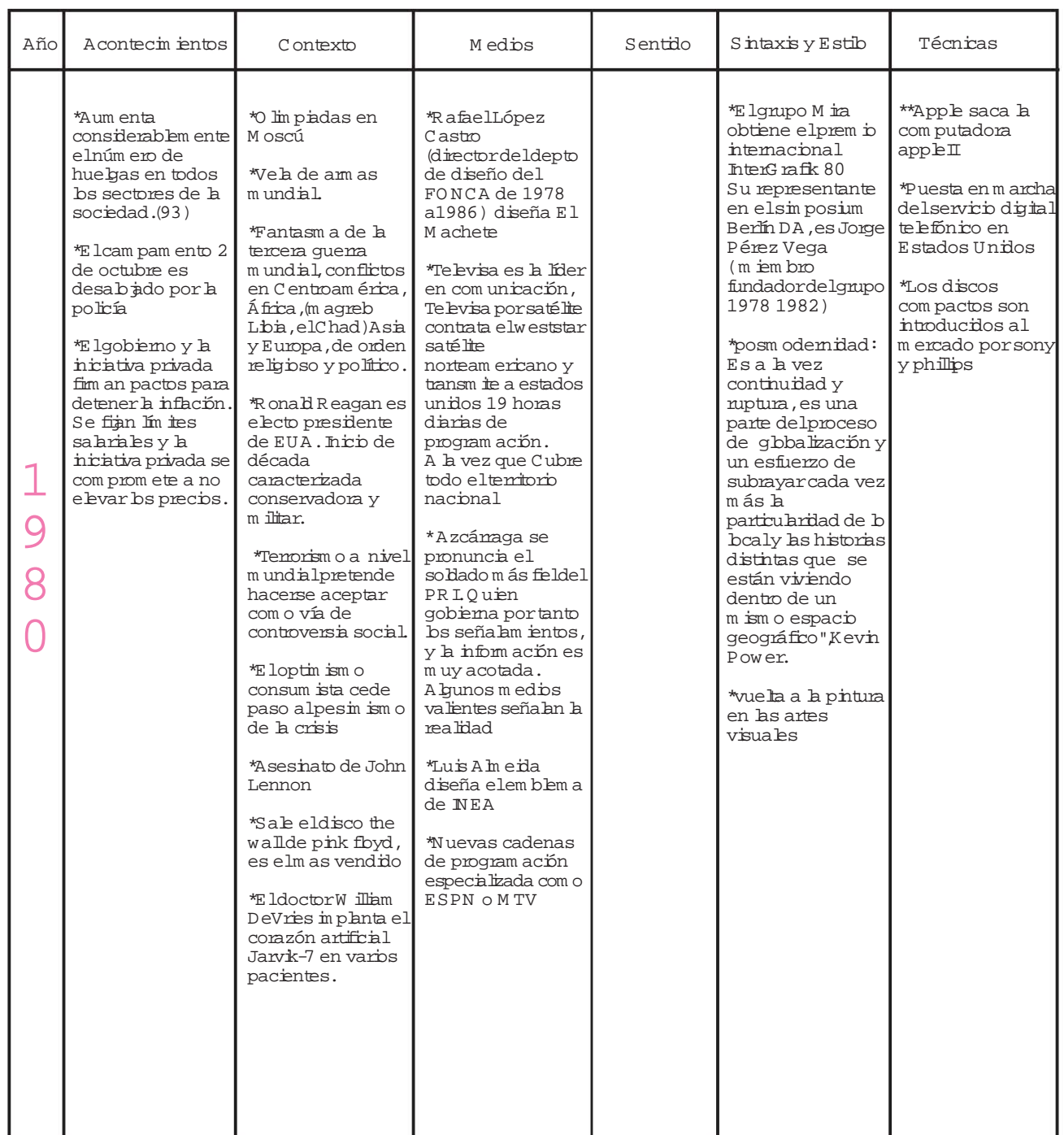

### *Cuadro de visión 1981-1982*

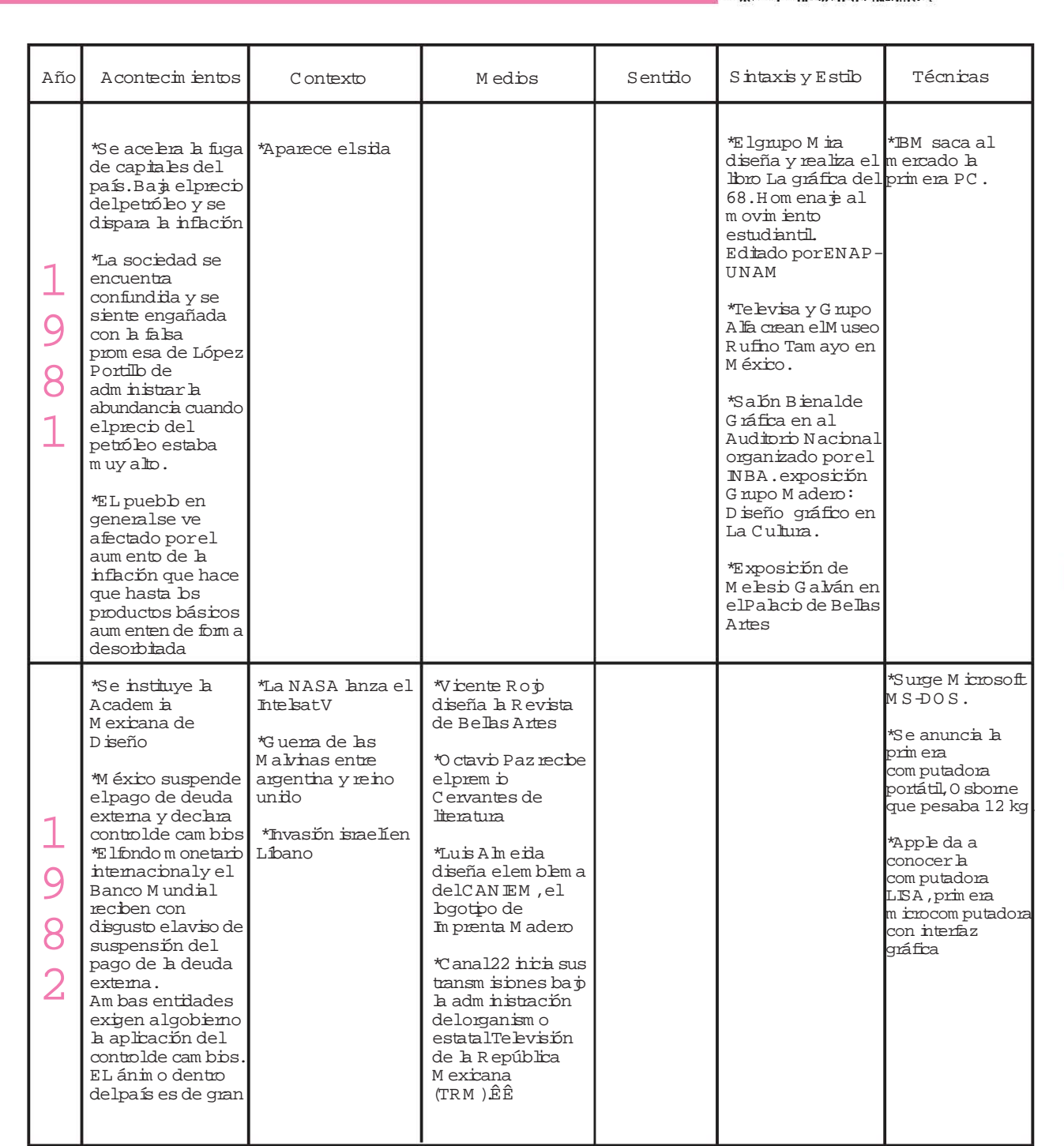

## *Cuadro de visión 1982-1983*

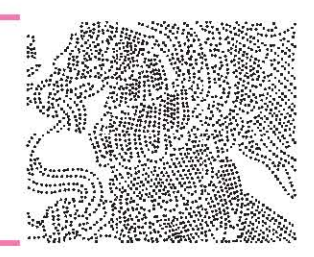

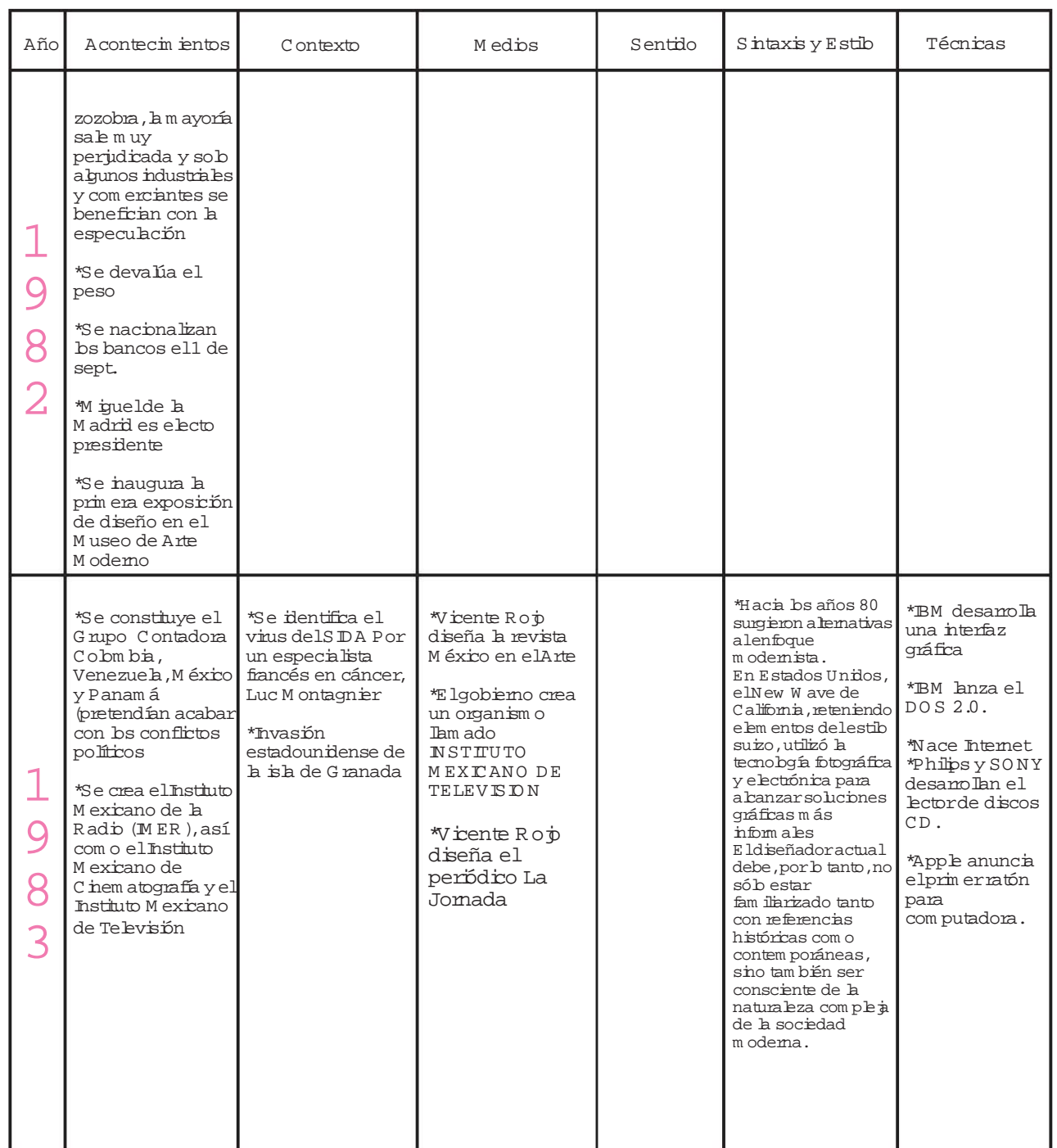

 $|40$ 

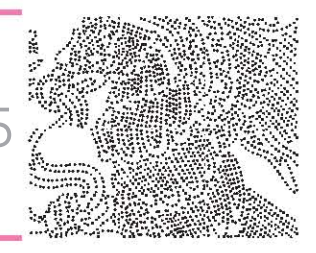

## *Cuadro de visión 1984-1985*

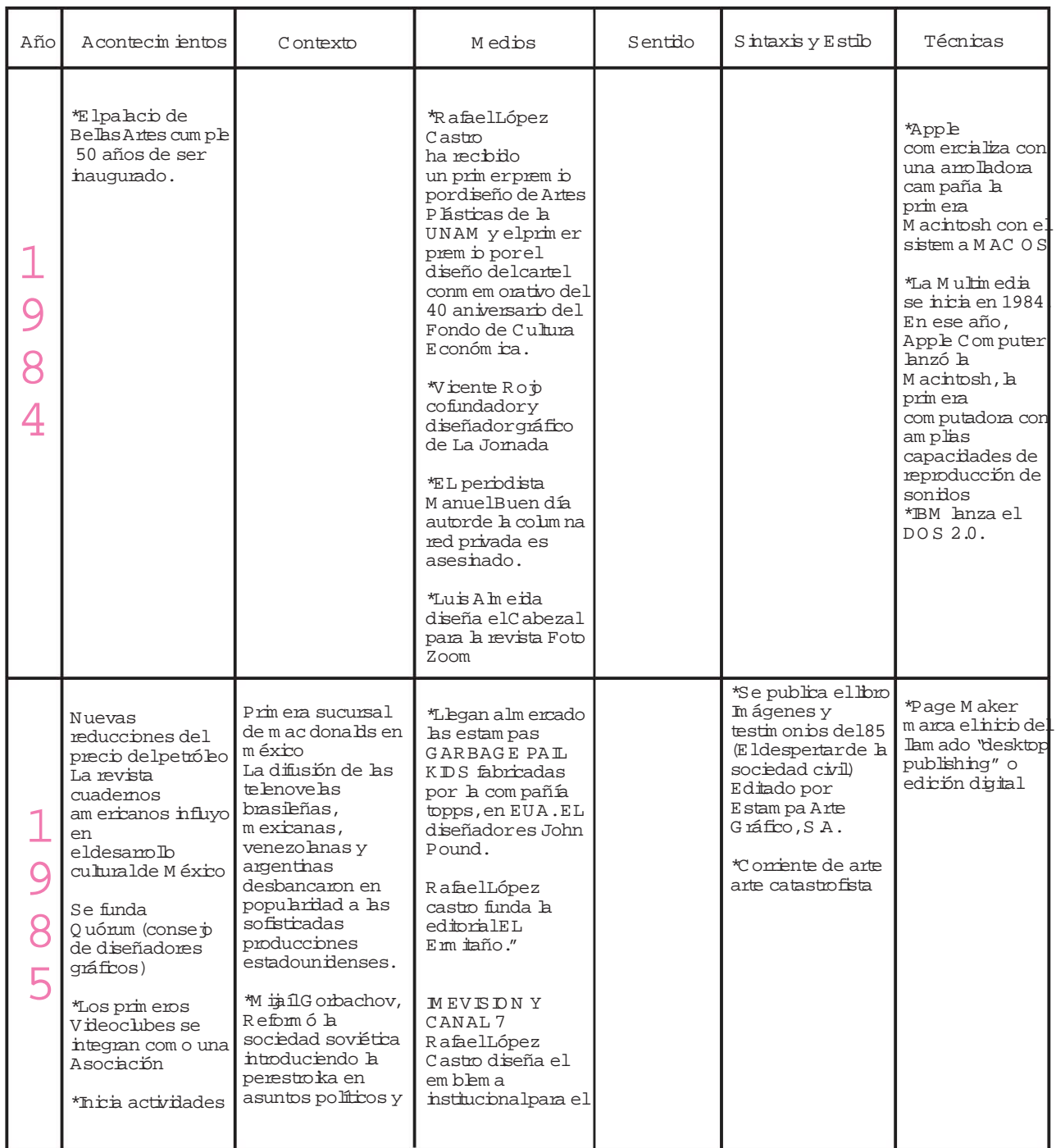

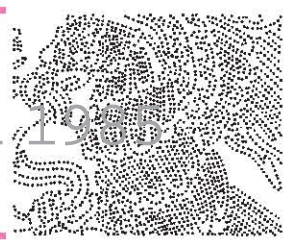

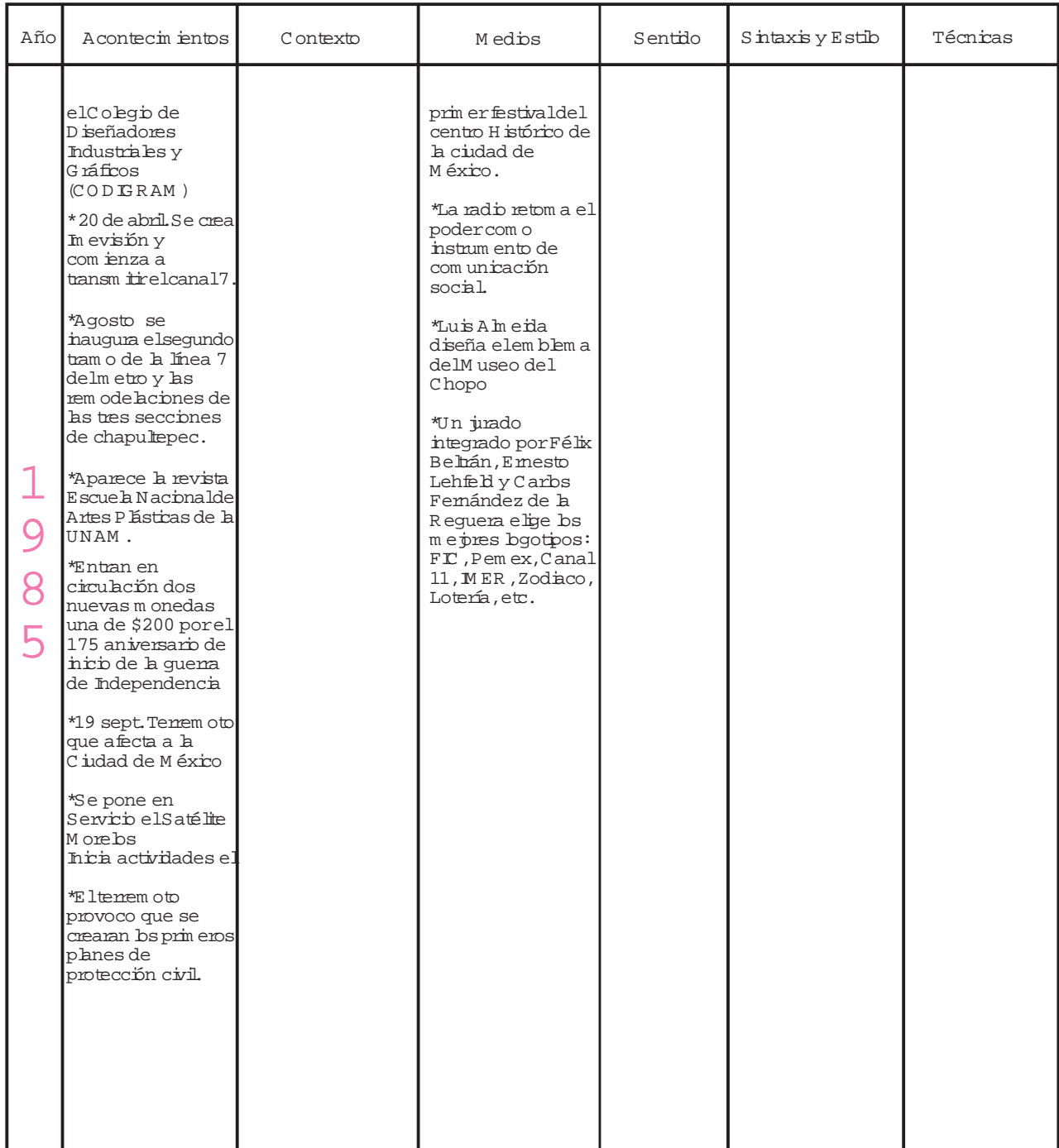

 *Cuadro de visión 1986-1987-1988*

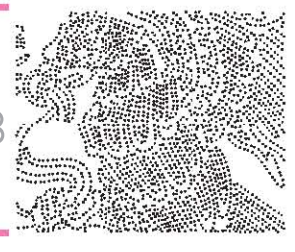

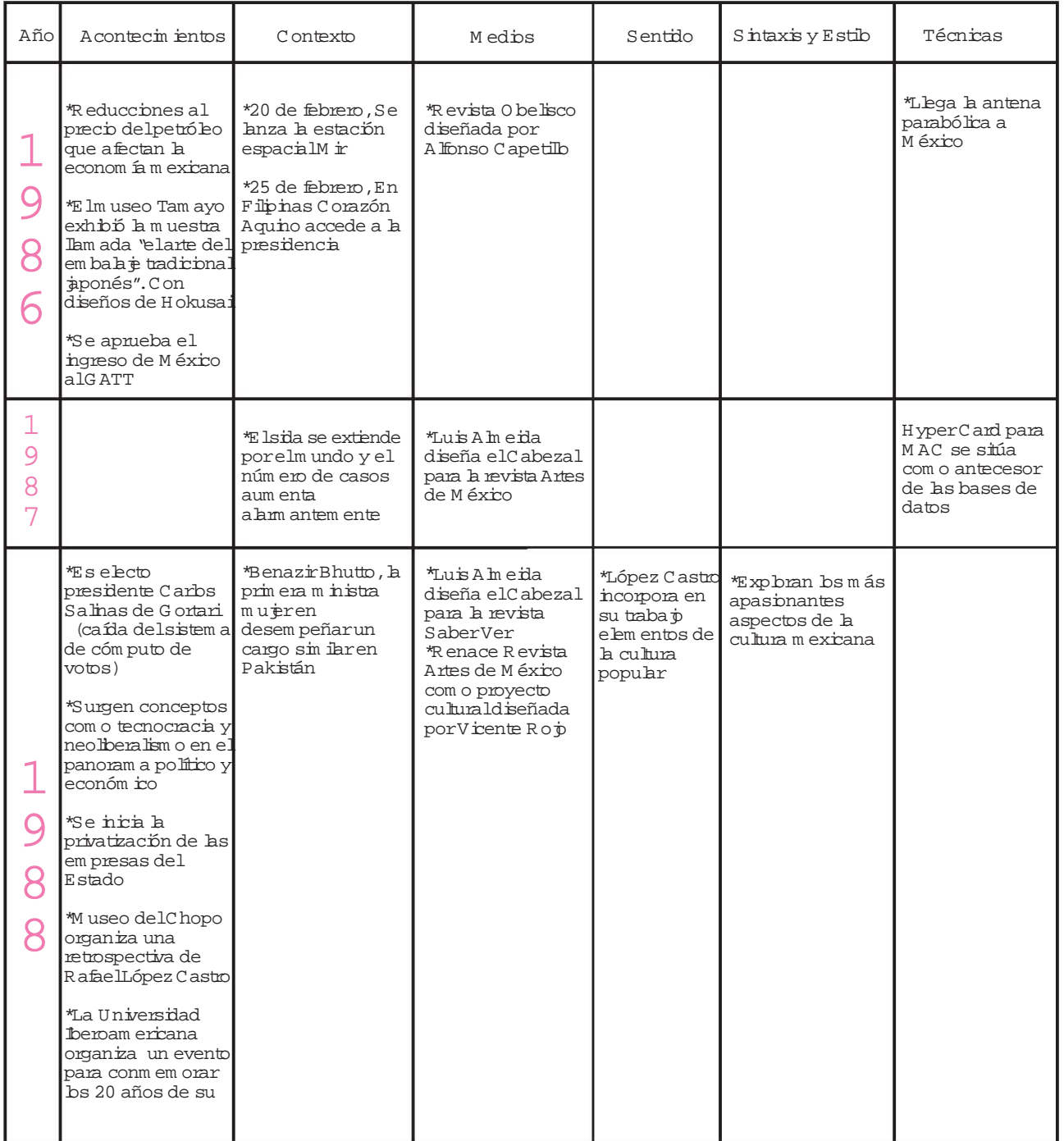

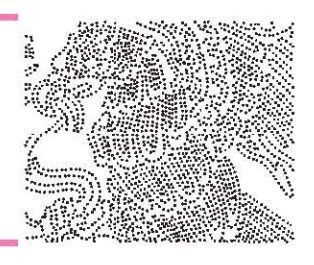

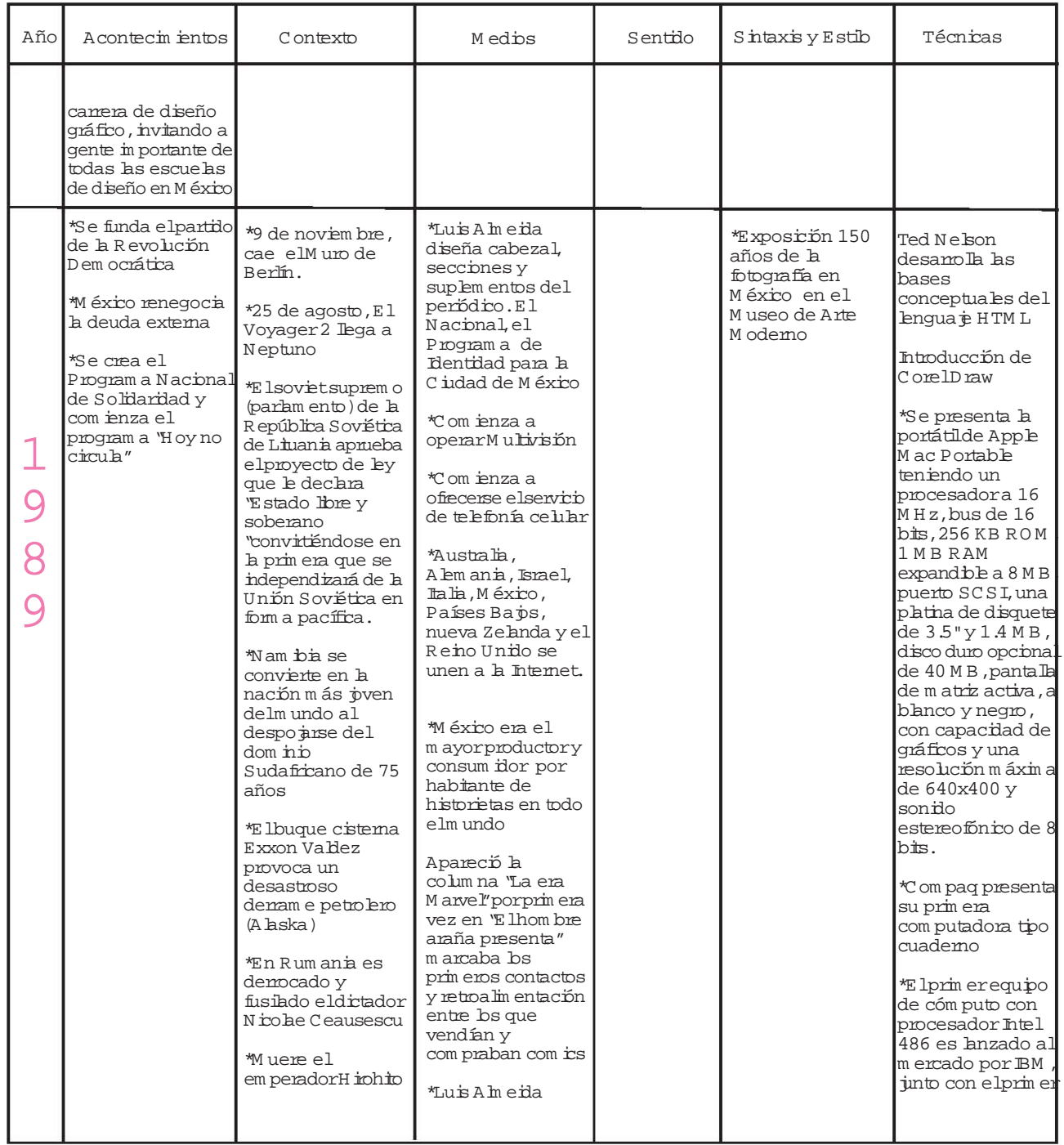

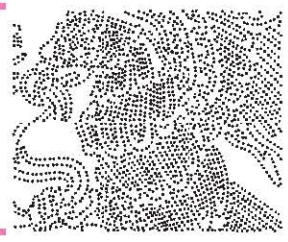

## *Cuadro de visión 1989-1990*

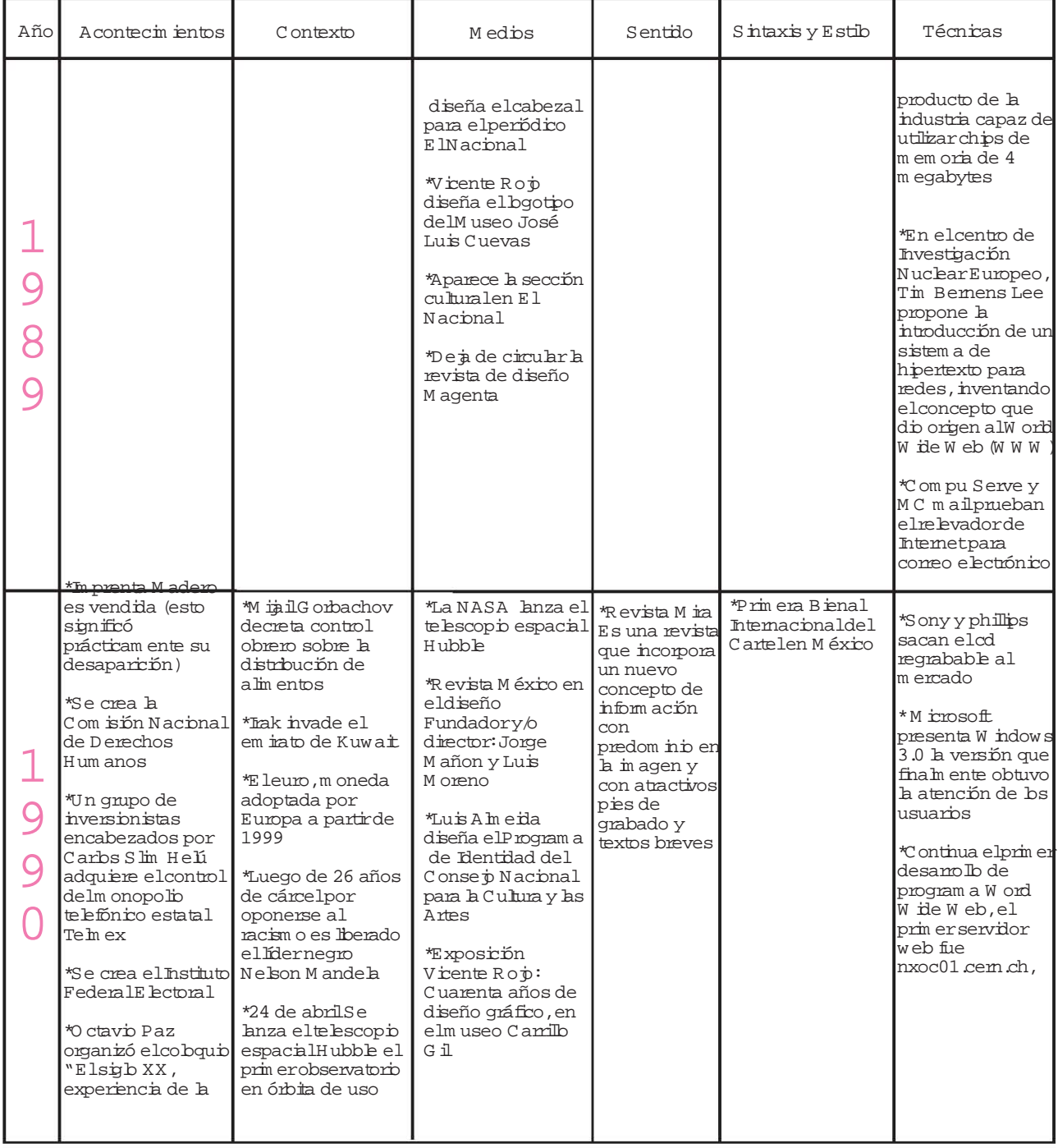

## *Cuadro de visión 1990-1991*

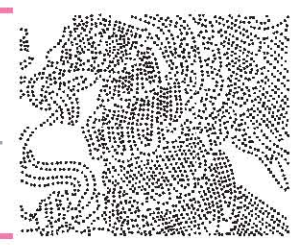

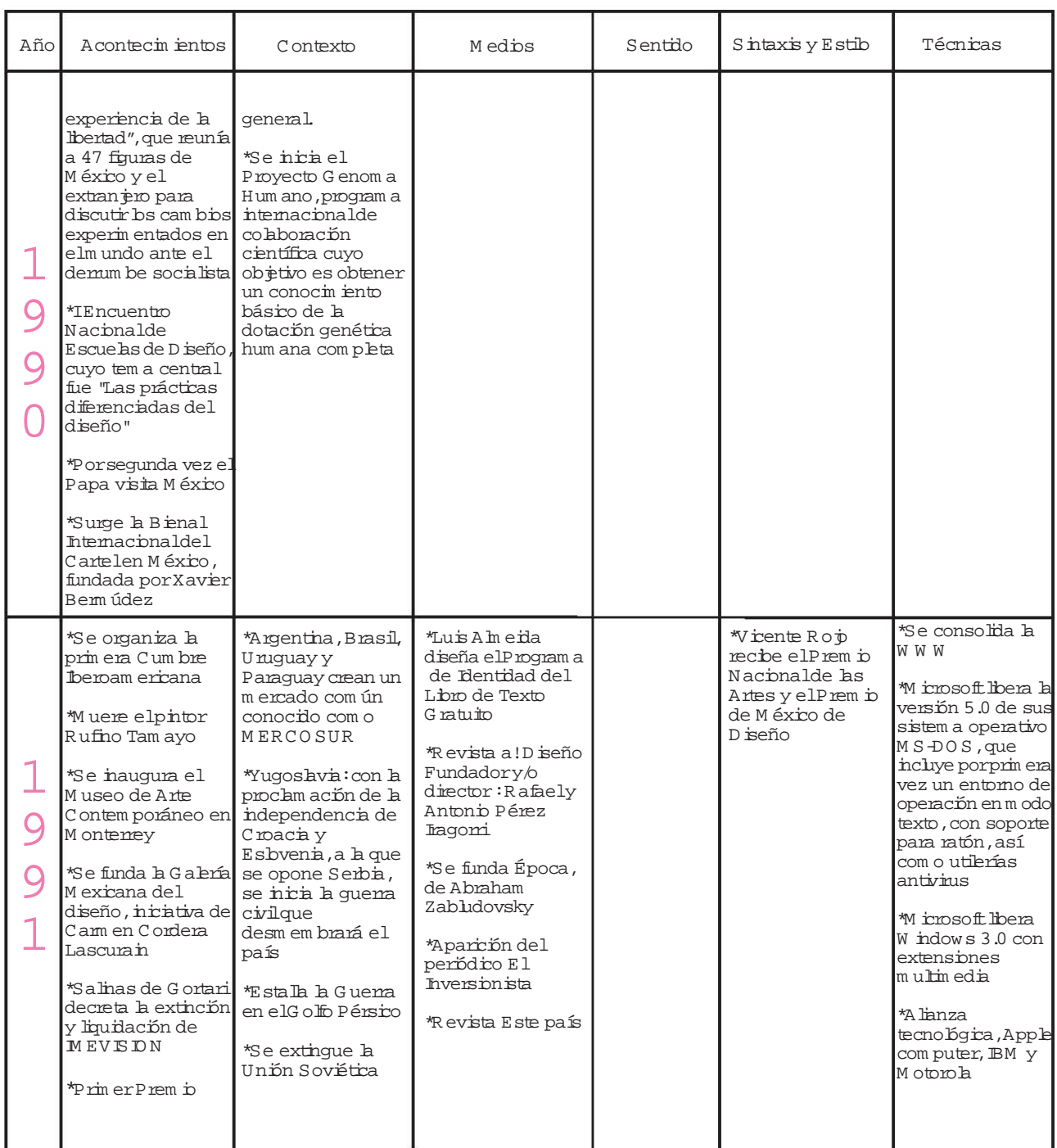

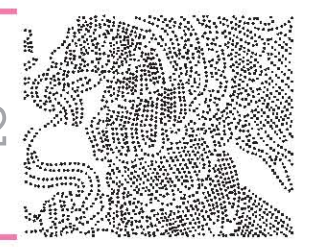

## *Cuadro de visión 1991-1992*

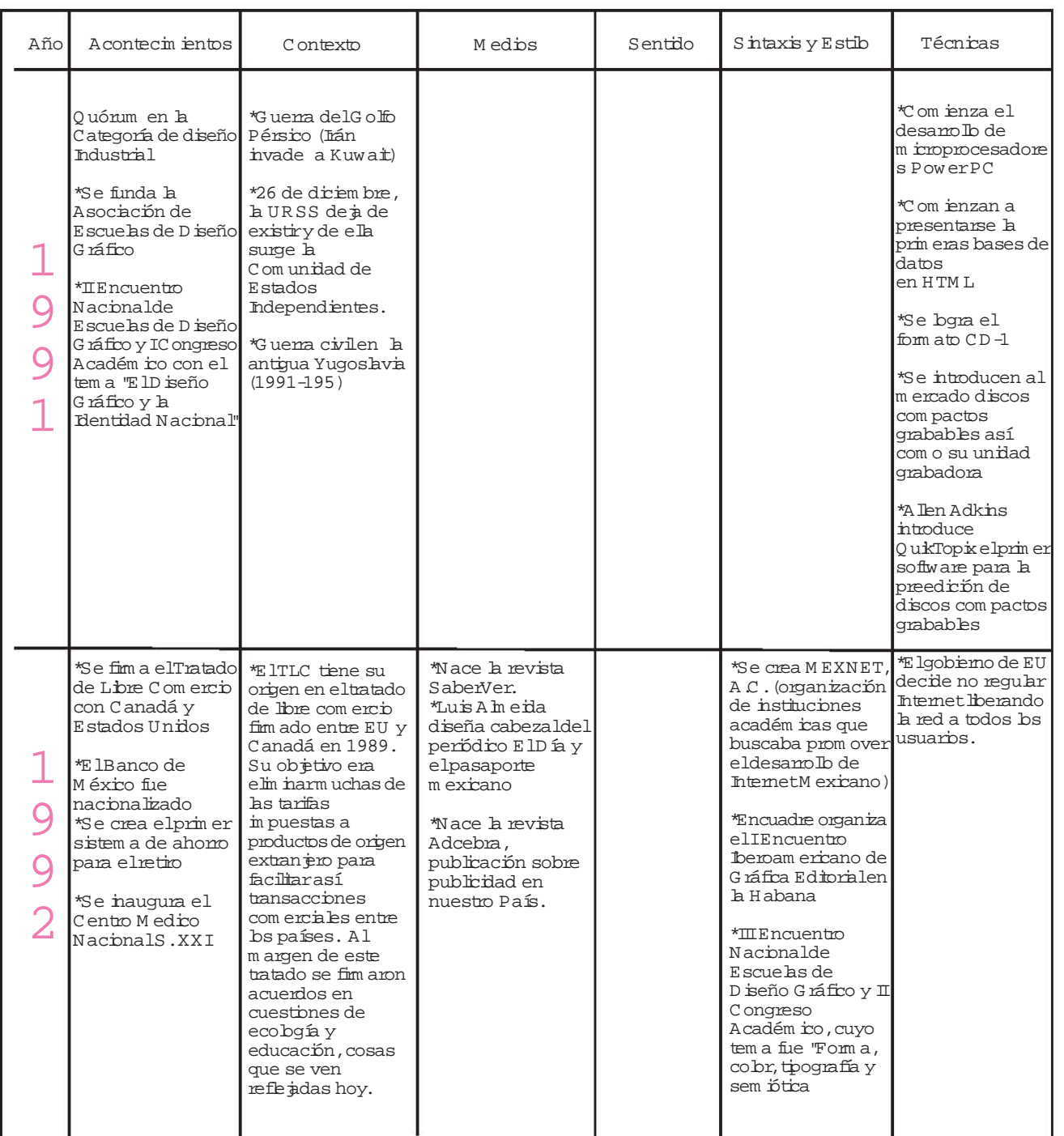

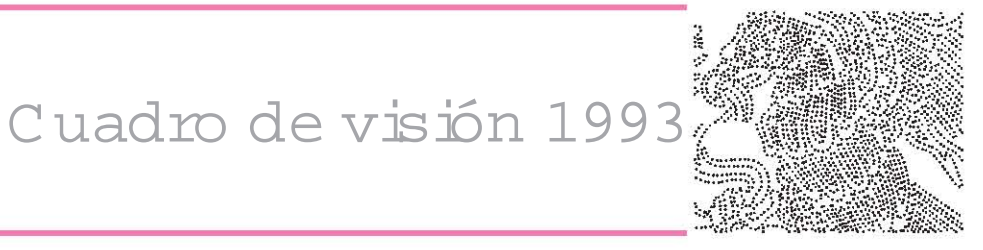

#### Año Acontecimientos Contexto Medios Sentido Sintaxis y Estilo Técnicas \*El hotel de México se convierte en el WORLD TRADE CENTER \*Son adquiridos los canales 7 y 13 por EU y Canadá Radio televisora del Centro (TV AZTECA) \*Se empiezan a usar bs "nuevos pesos" \*Se crea TV Azteca \*Se inaugura el Museo del Nño \*IV Encuentro Nacionalde Escuelas de Diseño Gráfico y el III Congreso Académico con el tem a "ElD iseño Gráfico y el Medio Profesional" \*Se crea el centro de Investigación para la enseñanza del diseño gráfico. \*El gobierno había vendido el 80% de sus industrias a inversionistas privados en cerca de 21 billones de pesos y había reducido la inflación del 150% al 10% . \*Una reforma constitucional otorgó la autonomía al Banco de México \*El gobierno quita tres ceros alpeso \*El gobierno decide quitarle tres ceros alpeso. En parte, para que nuestro sistema de precios se asemejara alde \*Luis Almeida diseña el Cabezal para la Gaceta UNAM \*Ibope estudia el comportamiento de audiencia a través de bs peobe meters. \*Aparece el periódico Reforma. \*Es la época de la guerra de las colas¨ es decir de los refrescos de cola. \*Se empieza a editar las revistas Origina y Cuartoscuro. \*Se empieza a editar el periódico Reforma. 1  $\mathbf O$ 9 3 \*Sistema T3 de internet \*Se pone en órbita el satélite Solidaridad I \*Microsoft Corporation publica la enciclopedia Encarta. Aunque basada en la obra Funk & Wagnalls New Encycbpedia (1971), se revisa y amplía para su comercialización en elm ercado internacional.

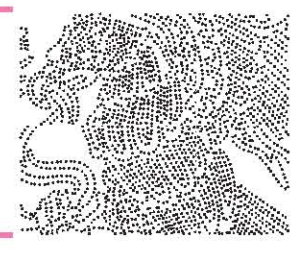

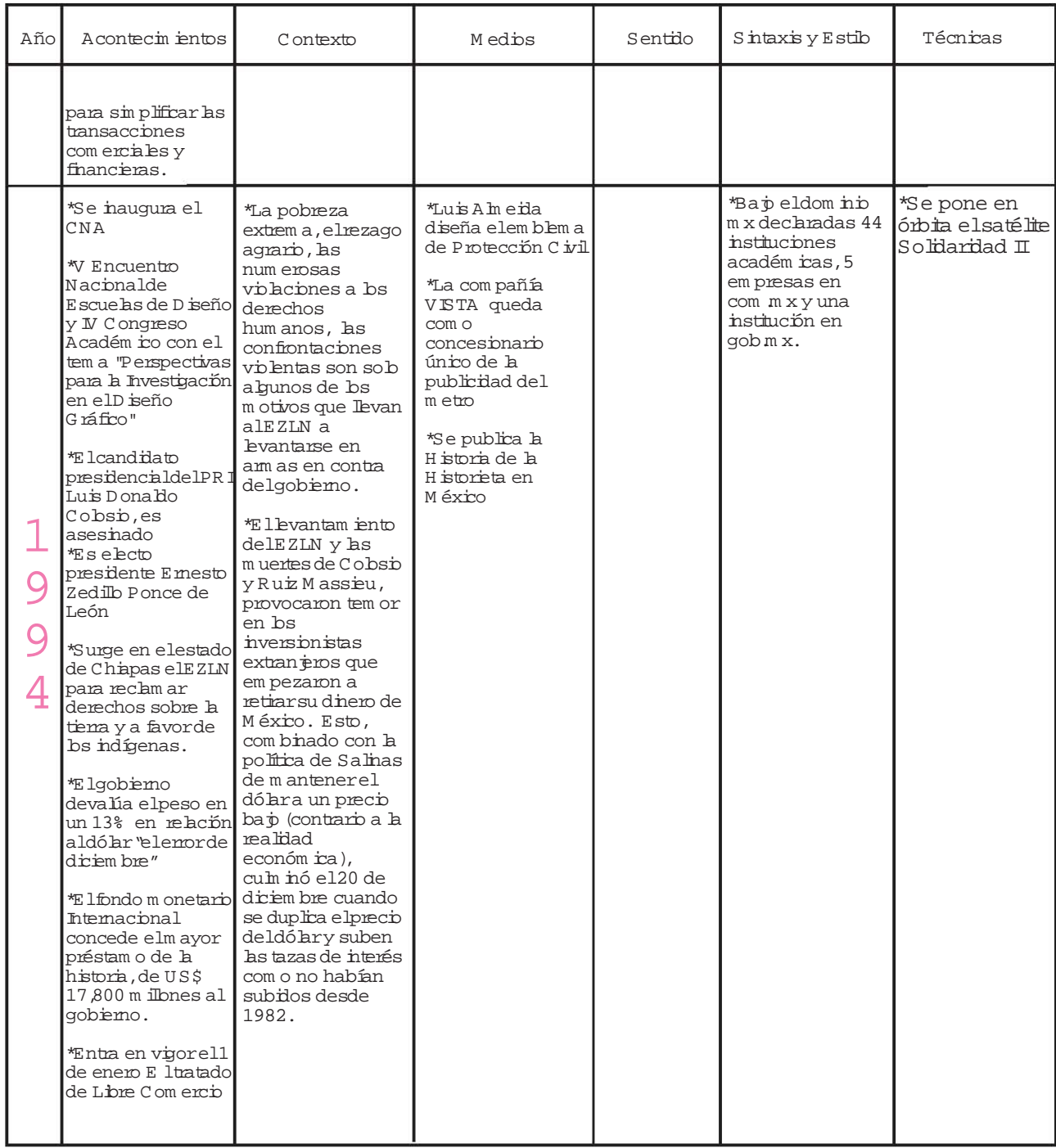

# *Cuadro de visión 1995-1996*

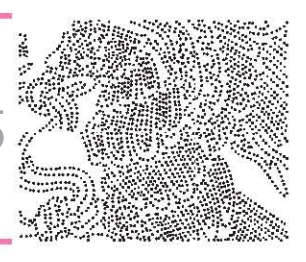

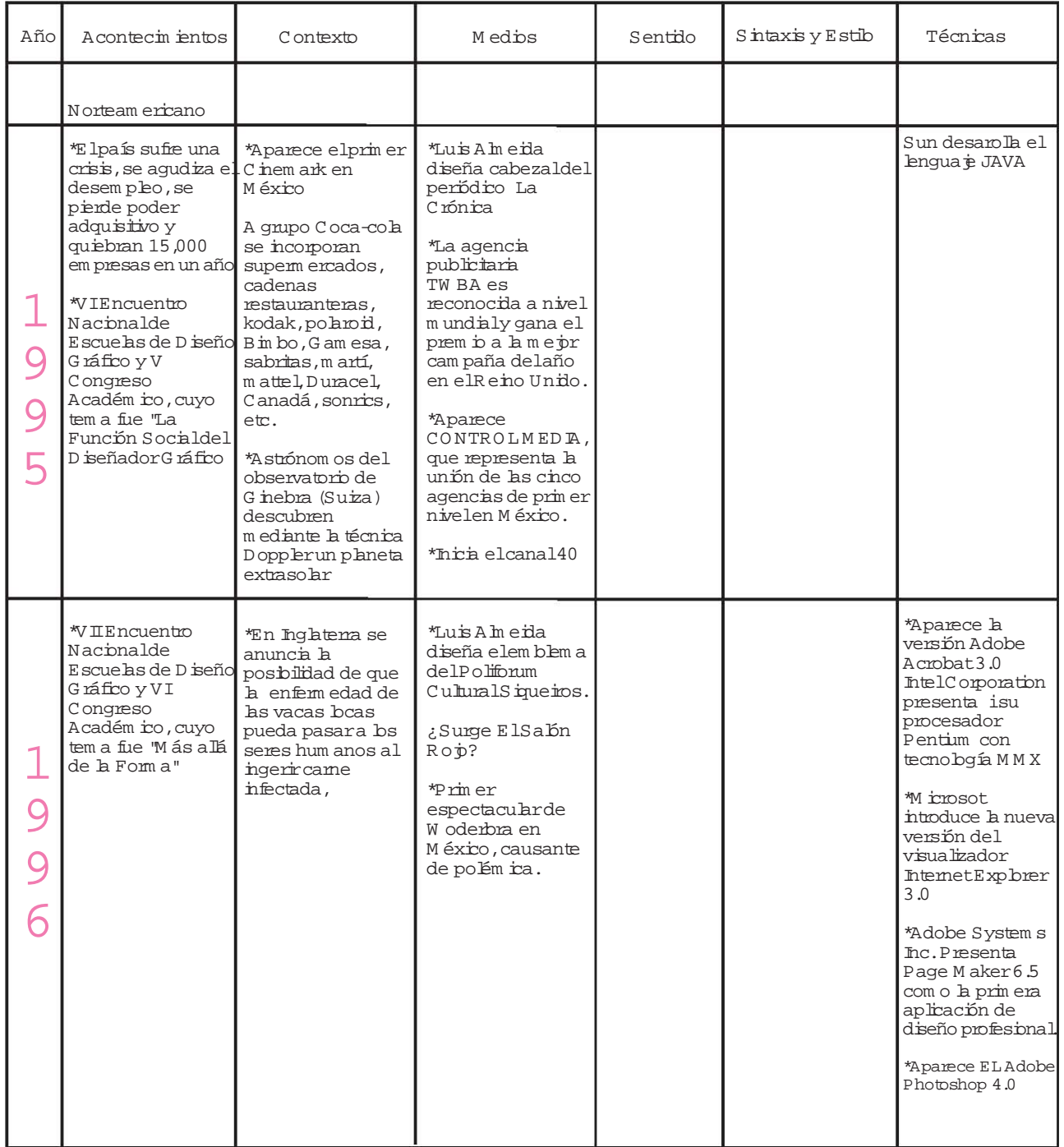

# *Cuadro de visión 1997-1998*

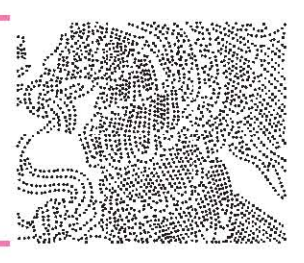

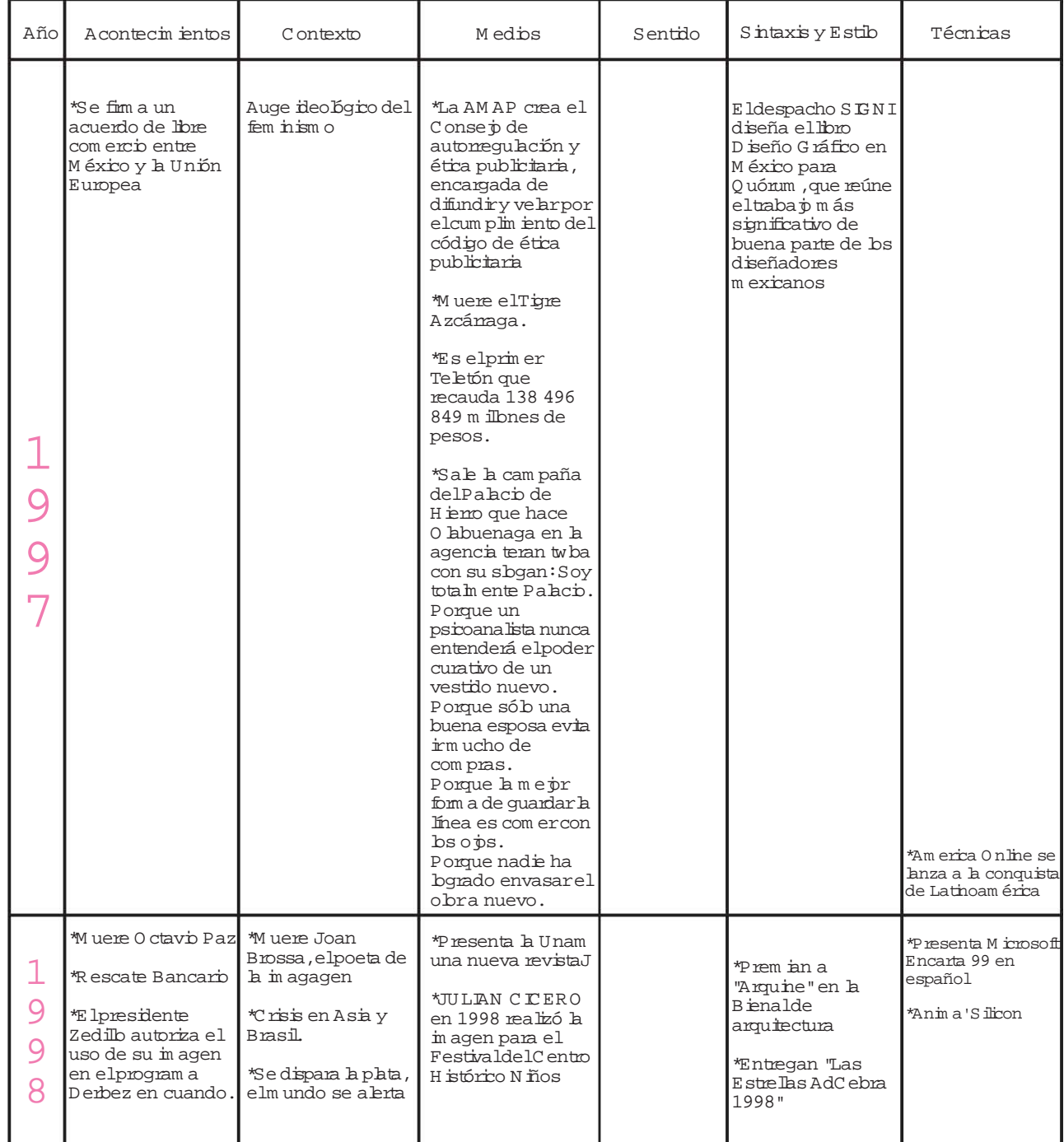

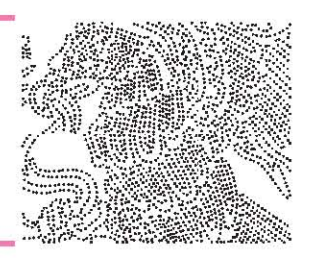

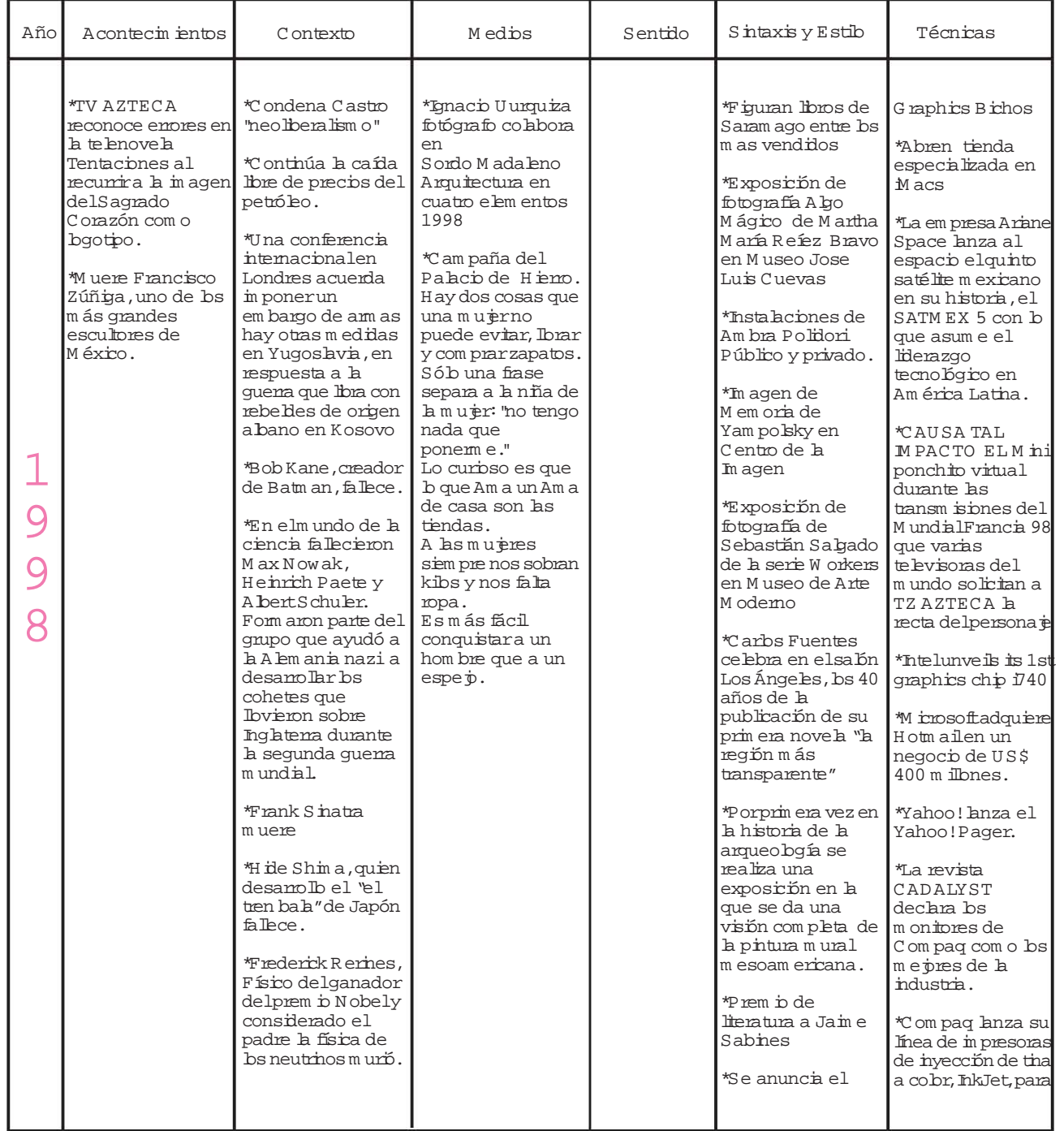

 $\vert$  52

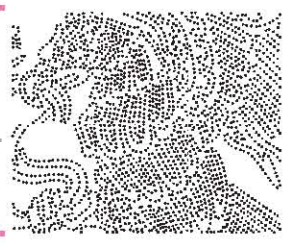

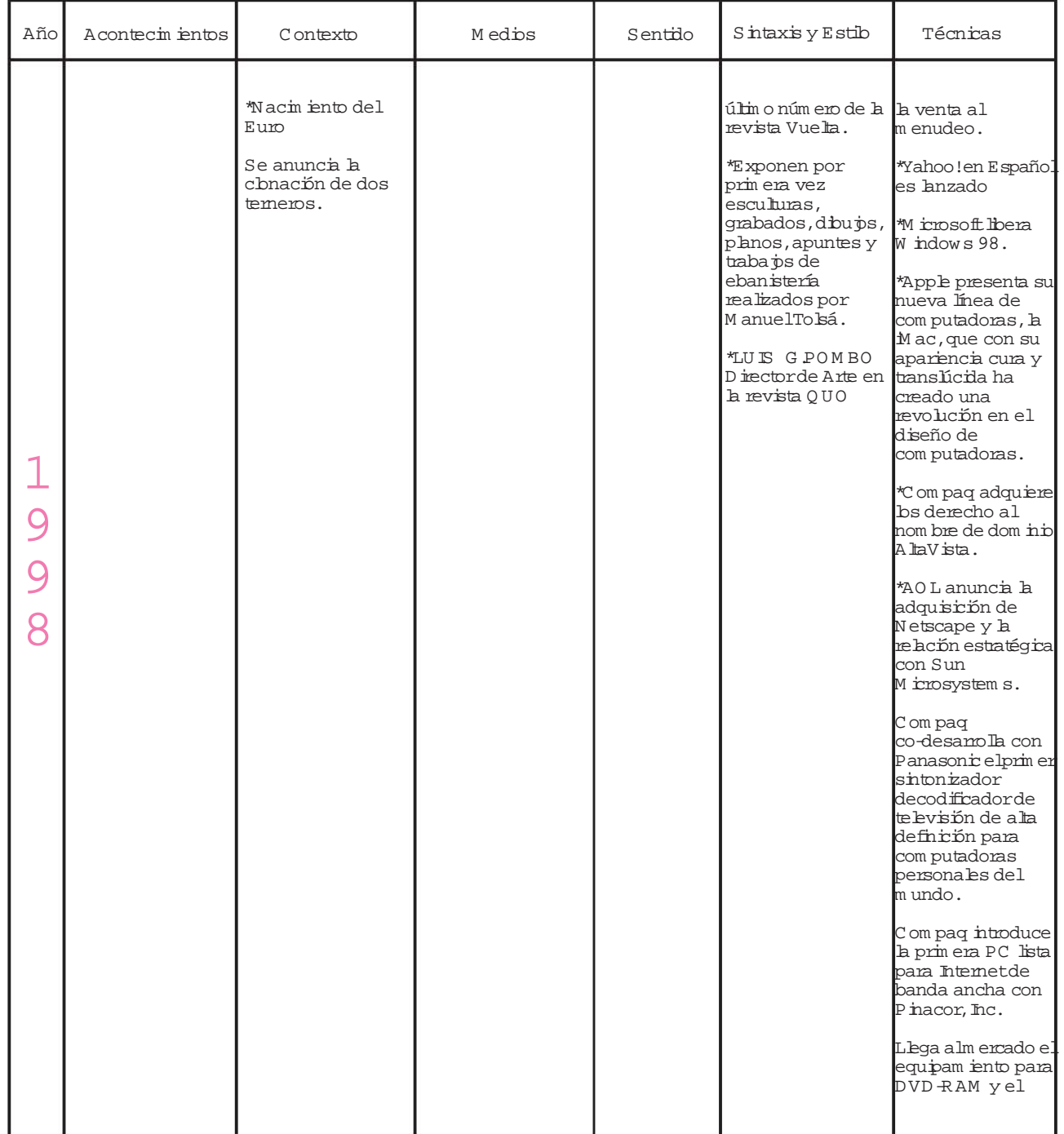

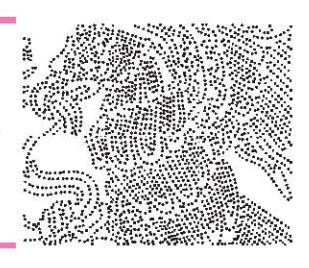

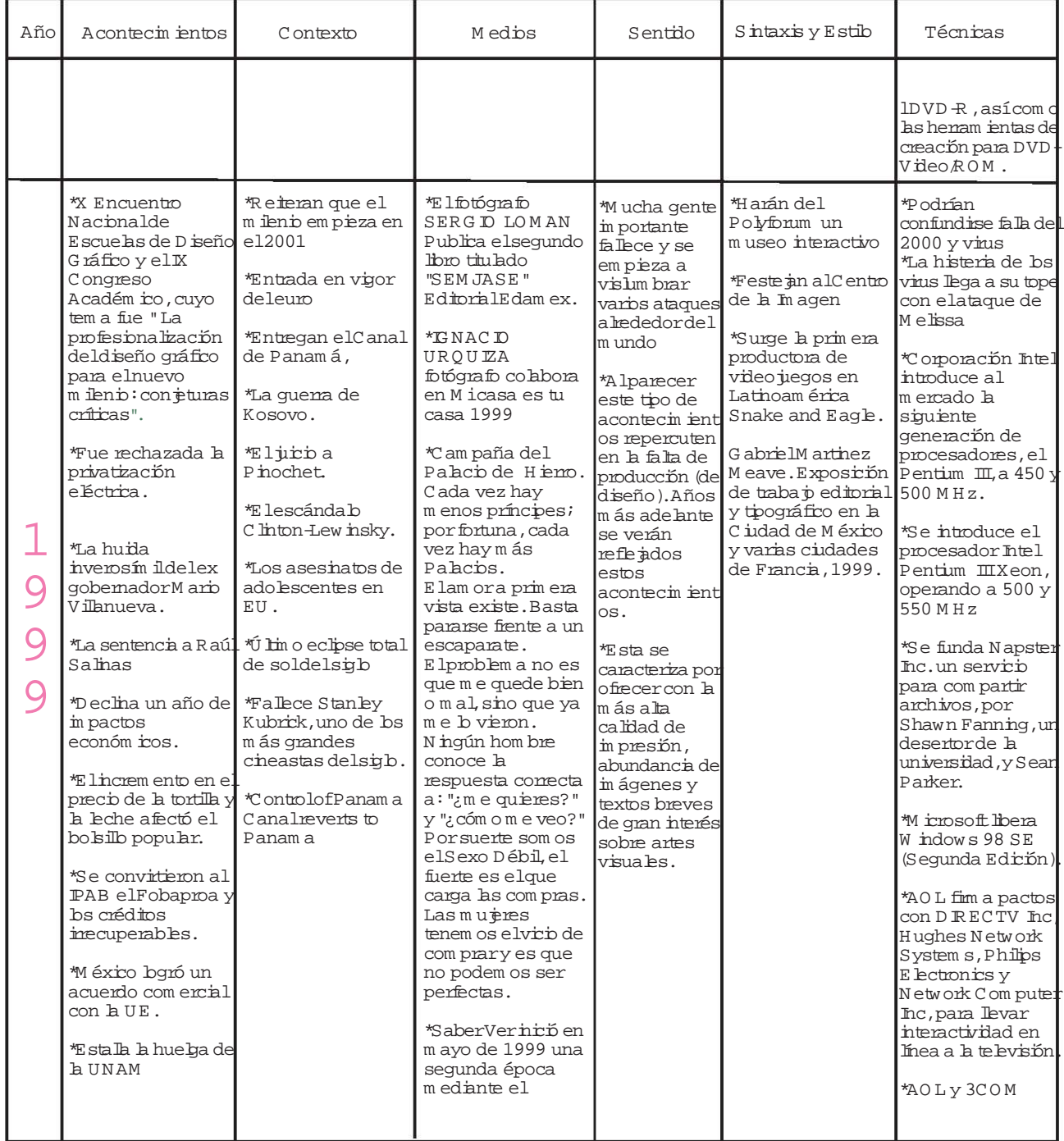

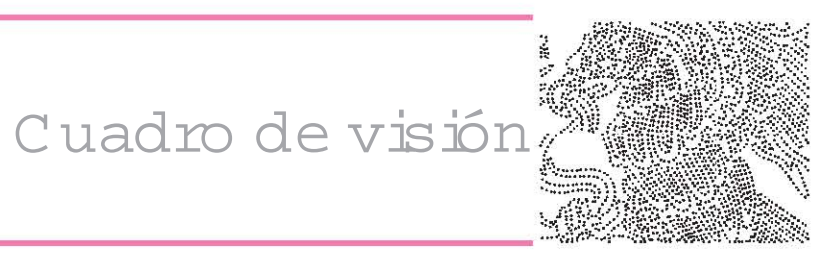

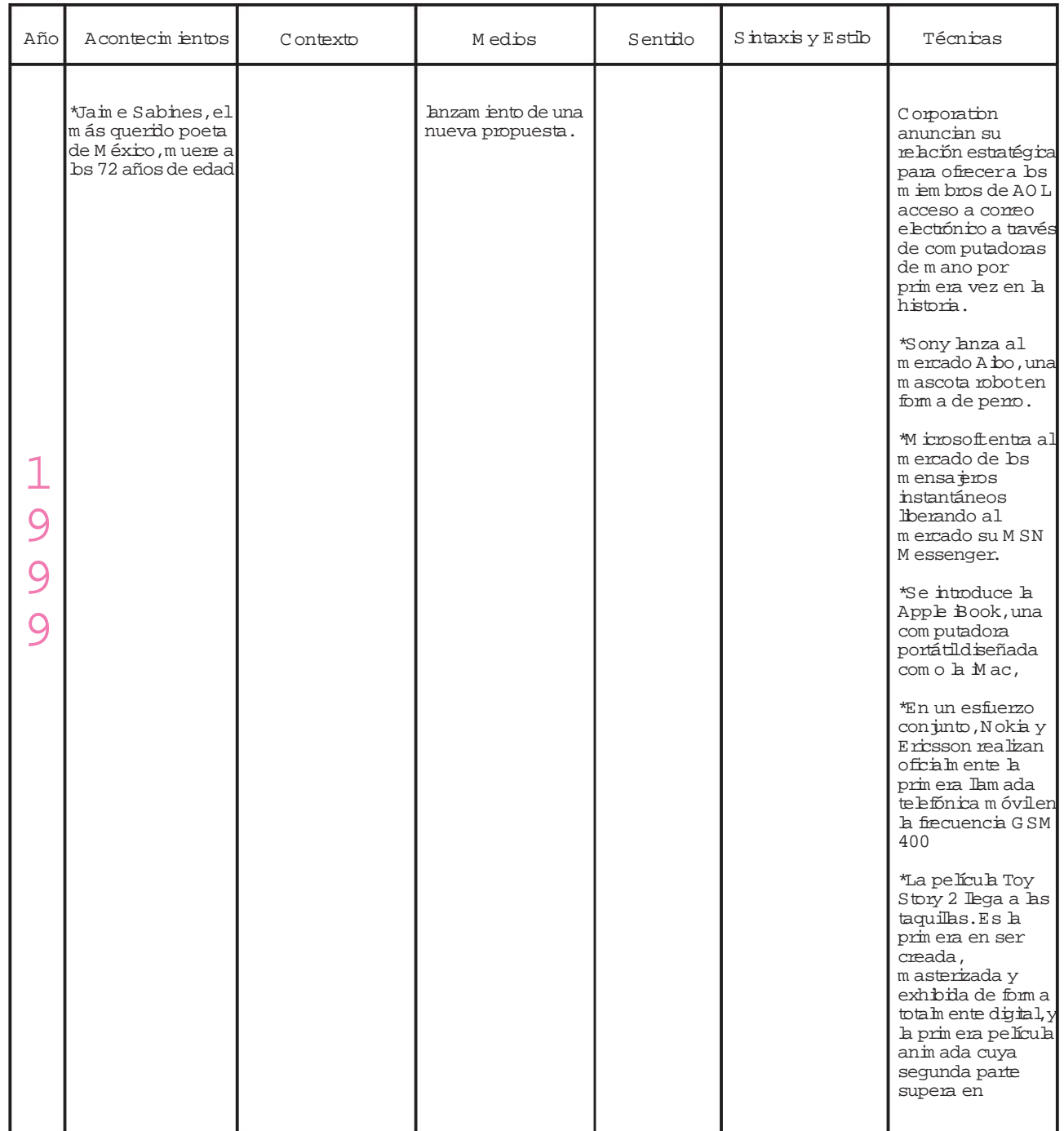

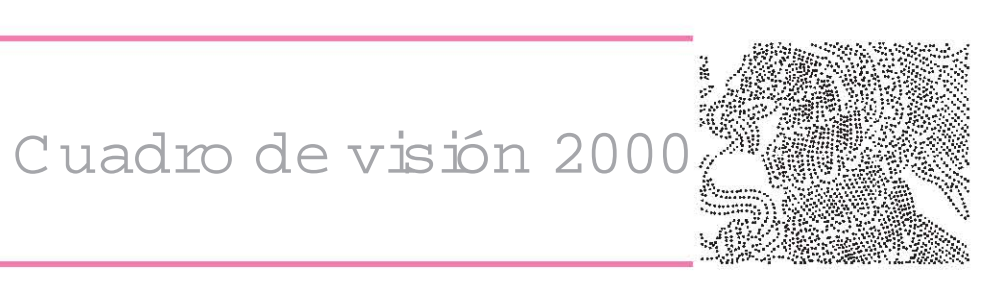

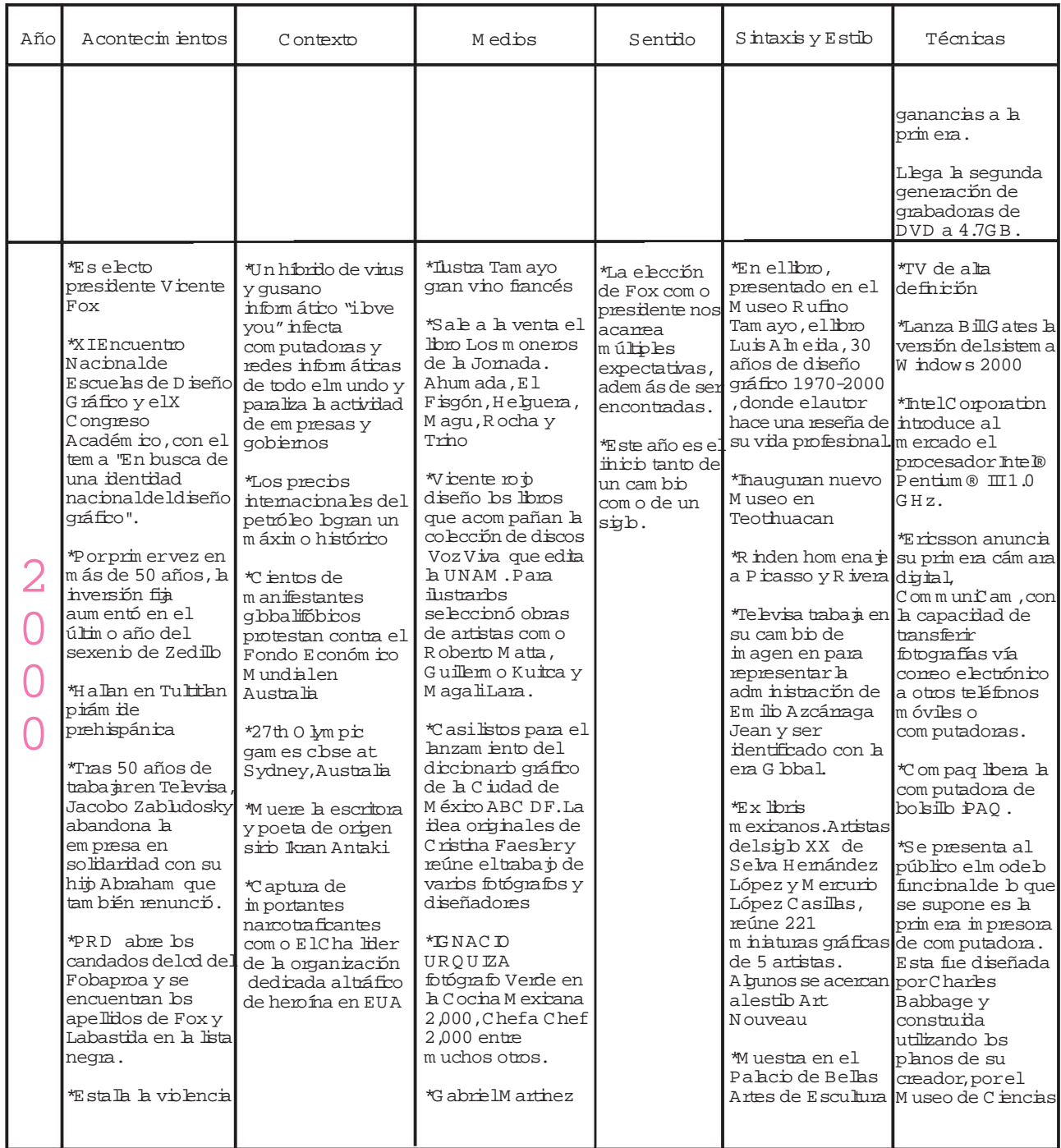

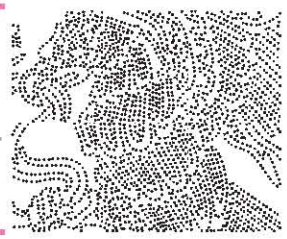

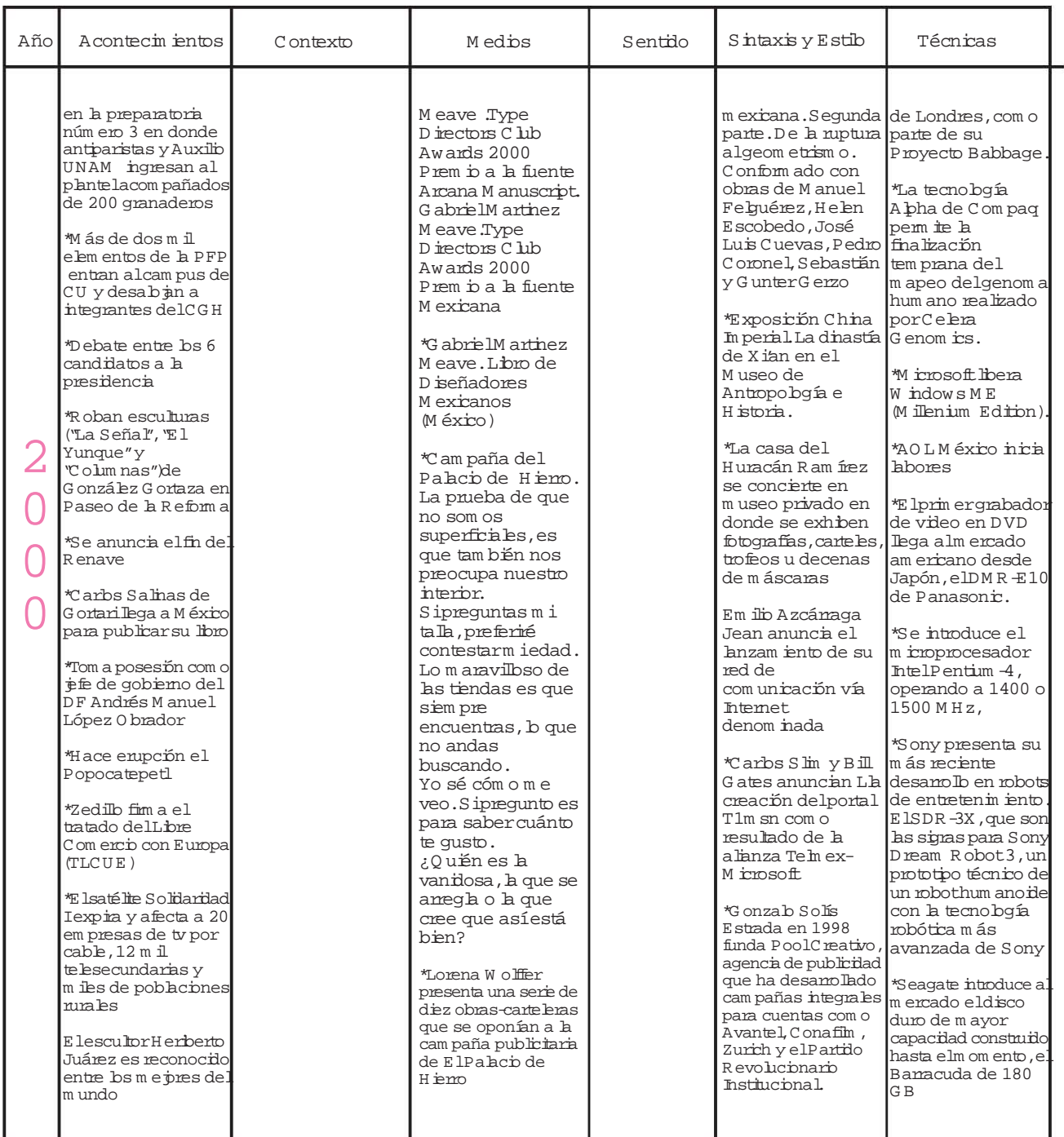

 $\boxed{57}$ 

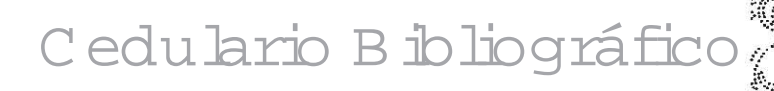

C hve Docum ental:Bibliográfico

Autor principal, editor o compilador:<br>Edle Z Eduardo

Segundo autor Roberto Iturbe

Título de la publicación: *Marcas, símbolos y logos en México Vol. 1*

No. de edición: Primera edición

Lugar de edición: México, D.F.,1985

Editorial: Librería Iconografik

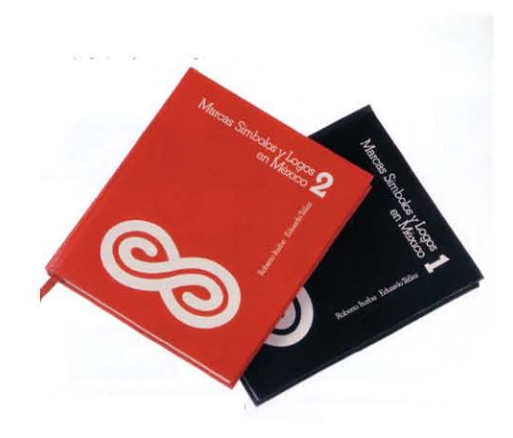

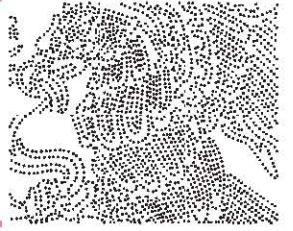

No. de folio

C hve Documental: B bliográfico B

Autor principal, editor o compilador: TELLEZ Eduardo

Segundo autor Roberto Iturbe

Título de la publicación: *Marcas, símbolos y logos en México Vol. 2*

No. de edición: Primera edición

Lugar de edición: México, D.F.,1987

Editorial: Xonecuilli

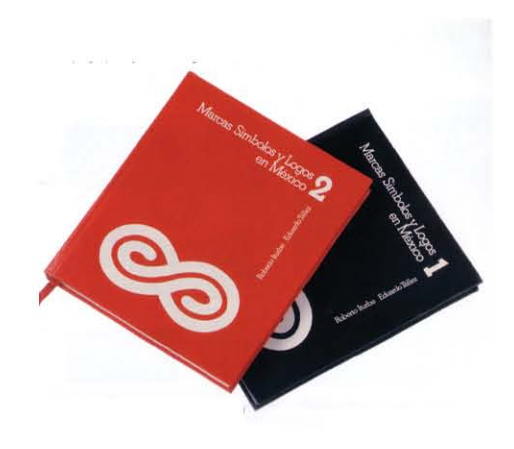

No. de folio

C lave Docum ental:Bibliográfico

### Autor principal, editor o compilador:

BERMÚDEZ Xaver Tram a Visual, A.C. Otros autores: Eduardo Téllez Patricia en Hordóñez Tres Grupo 3

### Título de la publicación: *Diseñadores Gráficos Mexicanos*

### Autor del próbgo:

Eduardo Calderón Muñoz de Cote

#### Traductor:

Susannah Glusker Phyllis Hoffman Alice Woodrow

No. de edición: Primera edición

Lugar de edición: México, 2000

Editorial: Tram a Visual. A.C.,

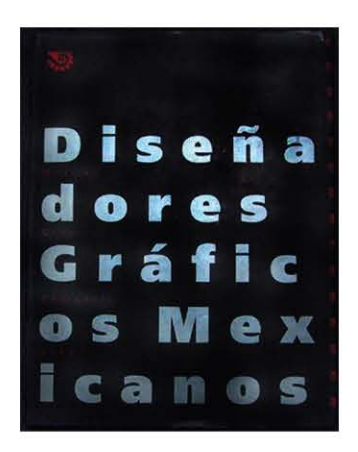

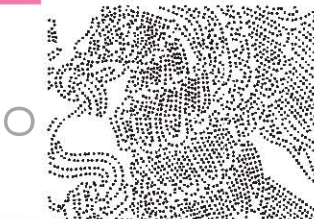

### No. de folio

C hve Docum ental:B bliográfico

### Autor principal, editor o compilador:

### BIBLIOTECA DE DISEÑO QUÓRUM

Títub de artícub o capítub "Premio al Mérito Profesional"

Título de la publicación : *Rafael López Castro*

### Autor del prólogo:

Eduardo Calderón Muñoz de Cote

### Traductor:

Richard Mozka

No. de edición: Primera edición

Lugarde edición: México, D. F., 1999. Comié X Premio Quórum

Ediorial: Biblioteca de Diseño Quórum

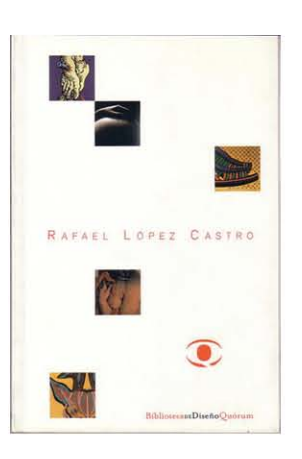

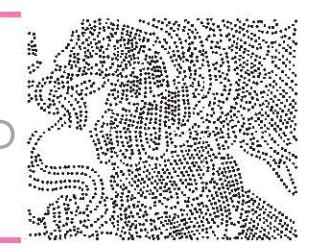

### No. de folio

C hve Docum ental:B bliográfico

### Autor principal, editor o compilador:

QUÓRUM Consejo de Diseñadores de México

#### Título de la publicación: *Diseño Gráfico en México Volumen.1*

### Autor del prólogo:

Lance Wyman

No. de edición: Primera edición

Lugarde edición: México, 1997

### Editorial: QUÓRUM Consejo de Diseñadores de México

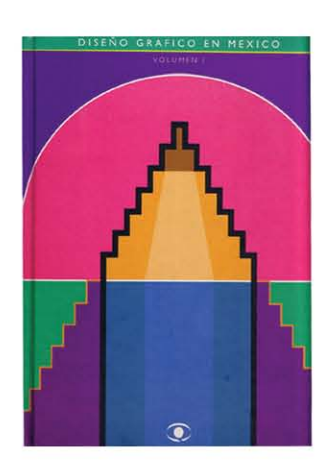

### *Cedulario Iconográfico*

*Teléfonos de México*

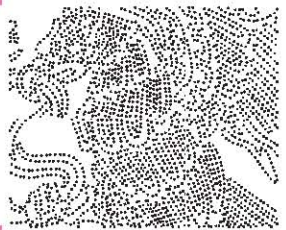

No. de folio

C hve Iconográfica: Identidad gráfica

Nombre de la in agen: TELMEX

Diseñador de la imagen: Hugo Sergio Herrerias

Lugary fecha deldiseño: México

Estado de la imagen: impresa en blanco y negro

Ubicación de la imagen: Marcas, simbolos y logos en México vol. 1

63

D in ensignes:  $5 \times 3$  cm.

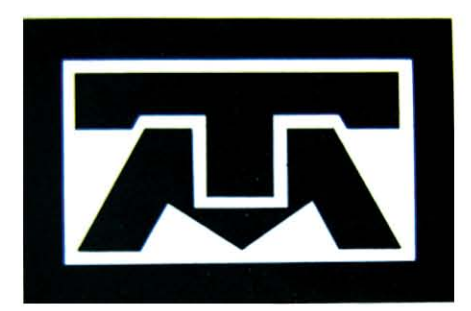

*Instituto Mexicano de Televisión*

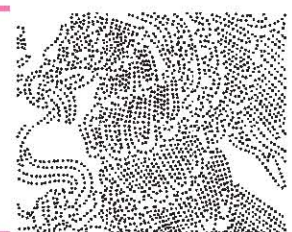

No. de folio

C hve Iconográfica: Identidad gráfica

Nombre de la in agen: Instituto Mexicano de Televisión

Diseñador de la in agen: Enrique Pontones Llerena /Despacho de diseño Digraf S.A. de C. V.

Lugary fecha del diseño: México, 1983

Estado de  $h$  in agen: in presa en blanco y negro

Ubicación de la imagen: Marcas, simbolos y logos en México vol. 1

 $D$  in ensiones:  $3.5 \times 3.3$  cm.

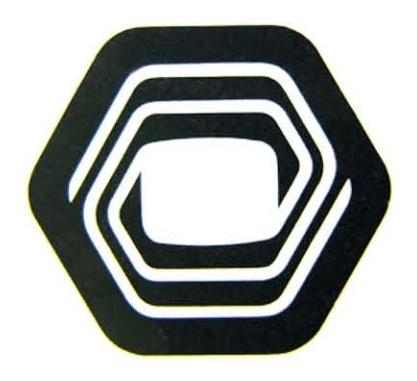

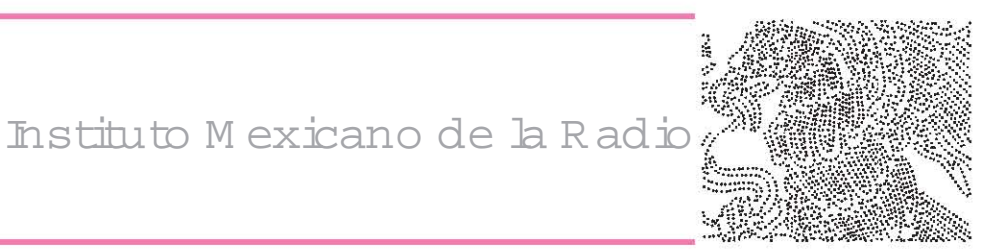

C hve Iconográfica: Identidad gráfica

Nombre de la imagen: MER

Diseñador de la imagen: José Antonio Pérez Esteva /Despacho de diseño Digraf S.A. de C. V.

Lugary fecha deldiseño: México, 1983

Estado de  $h$  im agen: impresa en blanco y negro

Ubicación de la imagen: Marcas, simbolos y logos en México vol. 1

 $D$  in ensignes:  $3.5 \times 3.0$  cm.

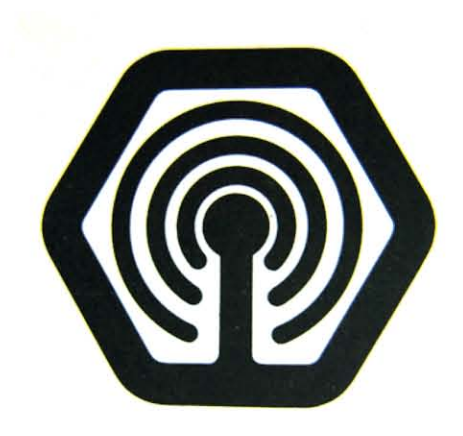

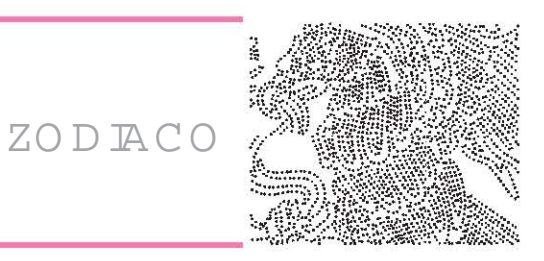

C hve Iconográfica: Identidad gráfica

Nombre de la in agen: ZODIACO

Diseñadorde h imagen: Daniel Castelao Ma. del Carmen Nuño/Despacho de diseño SIGNISA. de C.V.

Lugary fecha deldiseño: México, 1984

Estado de  $h$  im agen: impresa en blanco y negro

Ubicación de la imagen: Marcas, simbolos y logos en México vol. 1

 $D$  in ensignes:  $2.5 \times 2.5$  cm.

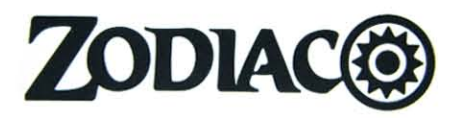

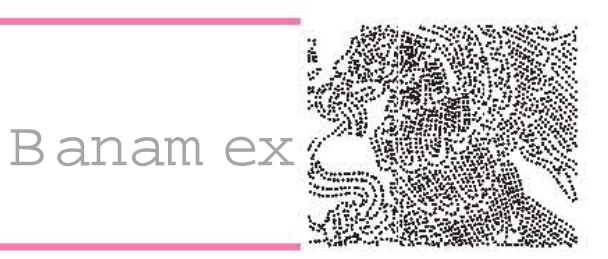

C hve Iconográfica: Identidad gráfica

Nombre de la in agen: Banamex Diseñador de la imagen: Ricardo Salas Lugary fecha deldiseño: México, 1991 Estado de *h* in agen: in presa en blanco y negro Ubicación de la imagen: Diseñadores gráficos mexicanos

 $D$  in ensignes:  $5.5 \times 2.0$  cm.

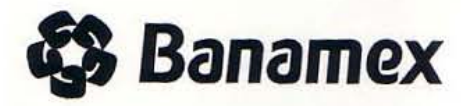
*Partido de la Revolución Democrática*

No. de folio

C hve Iconográfica: Identidad gráfica

Nombre de la imagen: PRD Diseñador de la imagen: Rafael López Castro Lugary fecha del diseño: México, 1989 Estado de *h* in agen: in presa en blanco y negro Ubicación de la imagen: Rafael López Castro

 $D$  in ensignes:  $2.5 \times 2.5$  cm.

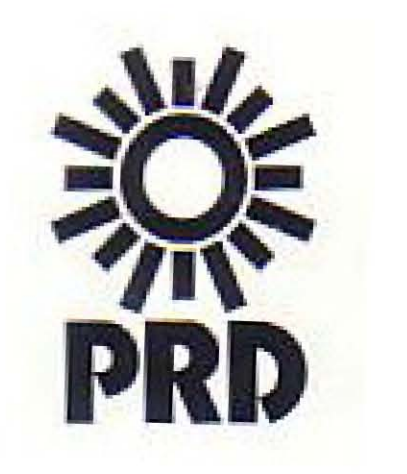

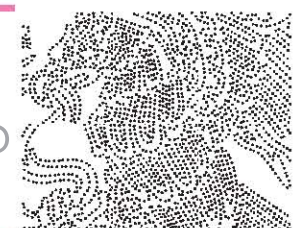

# *Festival del centro histórico*

No. de folio

C hve Iconográfica: Identidad gráfica

Nombre de la imagen: Festival del centro histórico Diseñador de la imagen: Rafael López Castro Lugary fecha del diseño: México, 1985 Estado de *h* in agen: in preso en blanco y negro Ubicación de la imagen: Rafael López Castro

 $D$  in ensignes:  $2.5 \times 2.5$  cm.

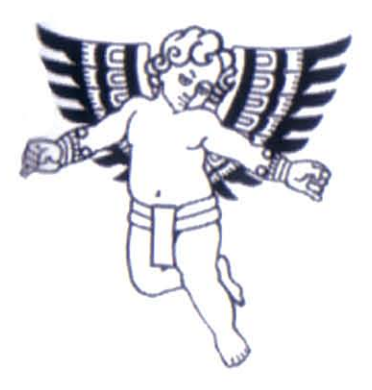

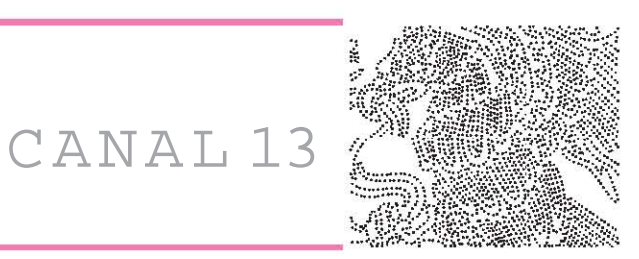

No. de folio

C hve Iconográfica: Identidad gráfica

Nombre de la imagen: CANAL 13 Diseñador de la imagen: Segundo Pérez Lugary fecha del diseño: México, 1985 Estado de la in agen: cobr Ubicación de la imagen: Diseñadores gráficos

mexicanos

 $D$  in ensignes:  $2.5 \times 2.0$  cm.

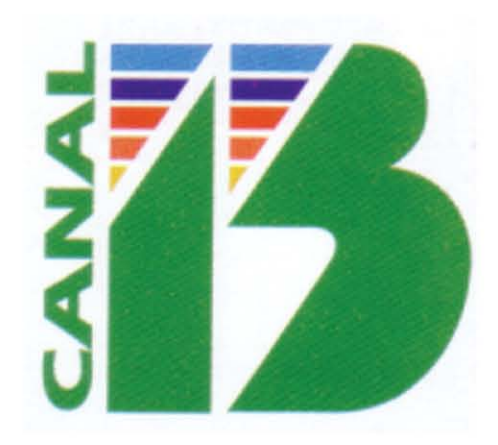

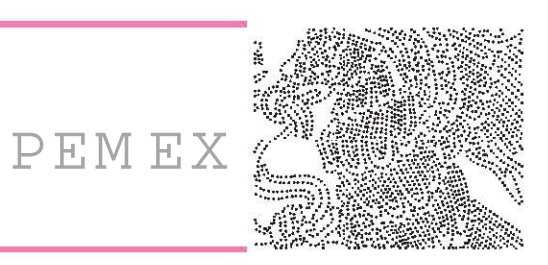

No. de folio

C hve Iconográfica: Identidad gráfica

Nombre de la in agen: PEMEX

Diseñador de la imagen: Design Center Asesores,

S. C. /ZIMAT

Lugary fecha del diseño: México

Estado de *h* imagen: impresa en blanco y negro

Ubicación de la imagen: Marcas, símbolos y logos en México vol. 1

 $D$  in ensignes:  $6 \times 2.5$  cm.

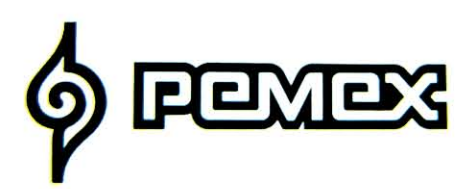

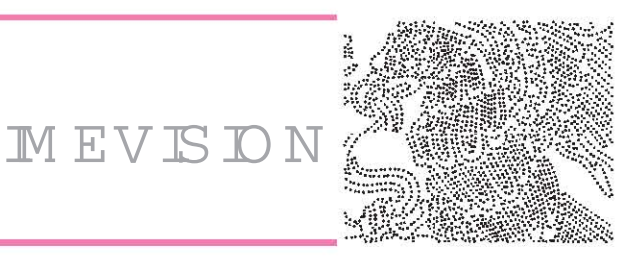

No. de folio

C hve Iconográfica: Identidad gráfica

Nombre de la in agen: simplificación del bgotipo de Imevisión

Diseñador de la imagen: Alejandro Familiar/ Jorge de la Reguera

Lugary fecha del diseño: México 1985

Estado de la imagen: en bs datos proporcionados la in agen se encuentra in presa en hojas sueltas de libros que muestran su trabajo como despacho.

Ubicación de la imagen: Despacho Design Associates

D in ensiones:  $13 \times 8$  cm.

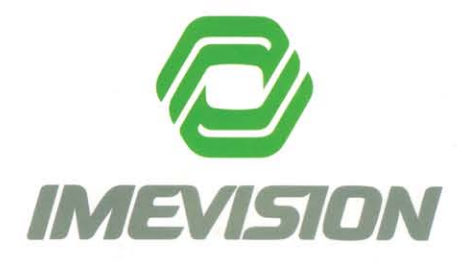

### *Cedulario Iconográfico*

*Ingeniería de Sist. de Transporte Metropolitano*

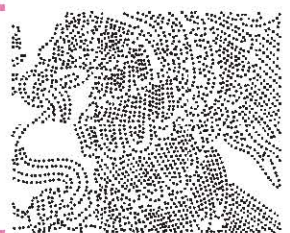

No. de folio

C hve Iconográfica: Identidad gráfica

Nombre de la in agen: Ingeniería de Sist. de Transporte Metropolitano

Diseñador de la imagen: Jorge Fernández de la Reguera

Lugary fecha del diseño: México 1985

Estado de la imagen: impresa en blanco y negro

Ubicación de la imagen: Marcas, simbolos y logos en México vol. 2

D in ensignes:  $3.5 \times 3.4$  cm.

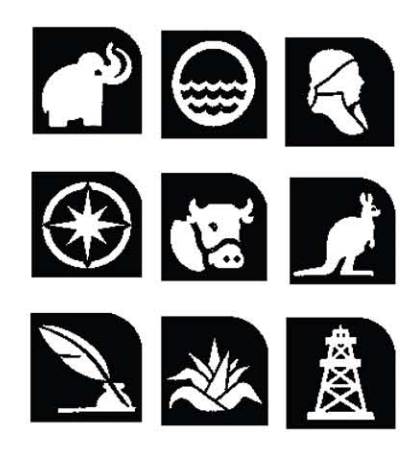

## *Cedulario Iconográfico*

*Mascota del mundial México ´86*

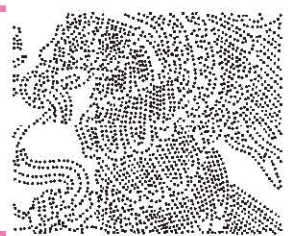

No. de folio

C hve Iconográfica: Identidad gráfica

Nombre de la in agen Mascota del Mundial México '86

Diseñadorde *h* in agen: O. Romero Gill/E. Rosa Ramírez/ R. Martínez/ Segundo Pérez/R. Huitrón / E. Ávila.

Lugary fecha del diseño: México, 1986

Estado de *h* in agen: in presa en blanco y negro

Ubicación de la imagen: Marcas, simbolos y logos en México vol. 2

D in ensignes:  $3.5 \times 3.5$  cm.

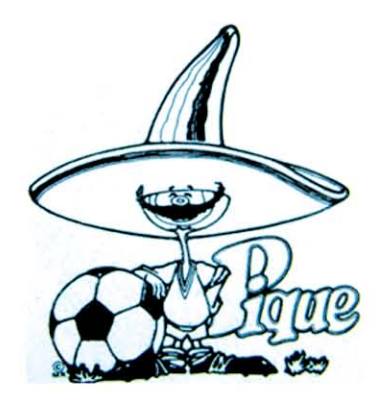

## *Cedulario Iconográfico*

*Canal 11*

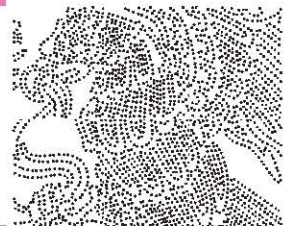

No. de folio

C hve Iconográfica: Identidad gráfica

Nombre de la in agen Canal 11

Diseñador de la imagen María Elena Díaz Lopéz

Lugary fecha deldiseño: México, 1986

Estado de  $h$  in agen: in presa en blanco y negro

Ubicación de la imagen: Marcas, simbolos y logos en México vol. 1

 $D$  in ensiones:  $3.0 \times 3.0$  cm.

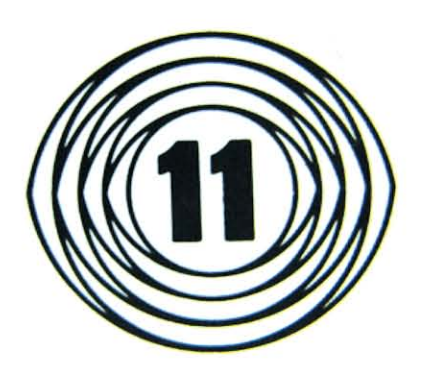

## **B**iborafía

<u>Almanaque mundial 1986., Editorial America, S.A., México,</u> 1985

Almanaque mundial 1994., Editorial America, S.A., México, 1993

Almanaque mundial 1998.,Editorial Televisa, S. A.de C.V., México, 1997

BERMÚDEZ, Xavier.Diseñadores Gráficos Mexicanos. Ed.Tram a Visual, A.C. México 2000, primera edición

Grandes acontecimientos del SIGLO XX. Readerís Digest México, S.A. de C.V., México 199, 2da. edición

QUORUM. <u>Diseño Gráfico en México volumen 1.,</u>Ed. QUORUM Conse p de Diseñadores de México., México 1997, primera edición

TELLEZ Eduardo, Iturbe Roberto, Marcas,simbolos y logos en México vol.1., librería Iconografik.,México 1985, primera edición

TELLEZ Eduardo, Iturbe Roberto., Marcas simbolos y boros en México vol2., Xoneculli. México, D. F., 1987 primera edición

VICHIS Luz del Camen. Diseño: Universo de Conocimiento., Ed. Centro Juan Acha A.C., México 2002, 2da. edición

www.argotmibitacora.com/archives/categories/microensayos /diseño\_mexicano\_desde\_las\_viceras.php

www.canal100.com.mx/telemundo/informes

www.fonca.arts-historymx/prsentación.html

www.jnvelazco.cnartmx/catal

www.pmada.unam.mz/2004/oct04/041015/02an1culphp? origen=indez.html&fly

www.méxicodesconocido.com.mx/español/cultura\_y\_ sociedad/arte/detalle<sub>,cfm</sub>?deat

www,signi.com.mx

www.uia.mx/ibero/noticias/nuestra.com/9

www.uv-unicom.net/articulos/imprimir.php